## **REVISED CURRICULUM STRUCTURE AND SCHEME OF EXAMINATION OF**

# **B.C.A. (BACHELOR OF COMPUTER APPLICATIONS)**

**Choice Based Credit System (CBCS) 2019-2020 Onwards**

### **MANGALORE UNIVERSITY Bachelor of Computer Applications (BCA) Degree Programme Pattern and Scheme of Examinations**

## **I / II/III/IV Semesters**

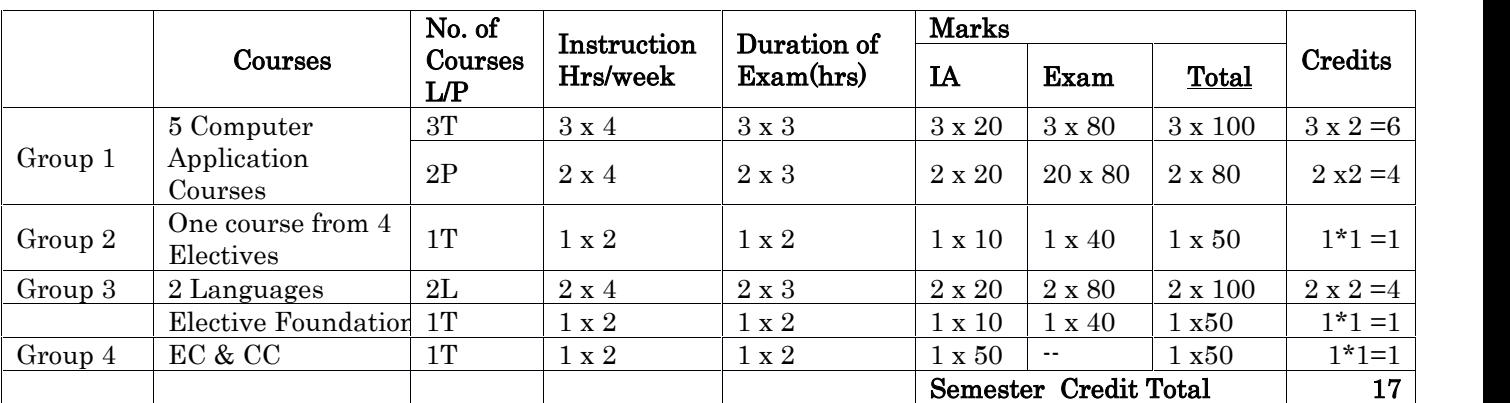

## **V Semester**

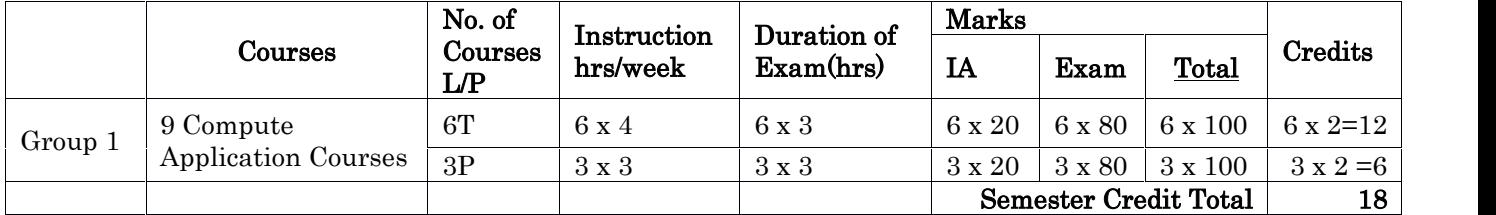

## **VI Semester**

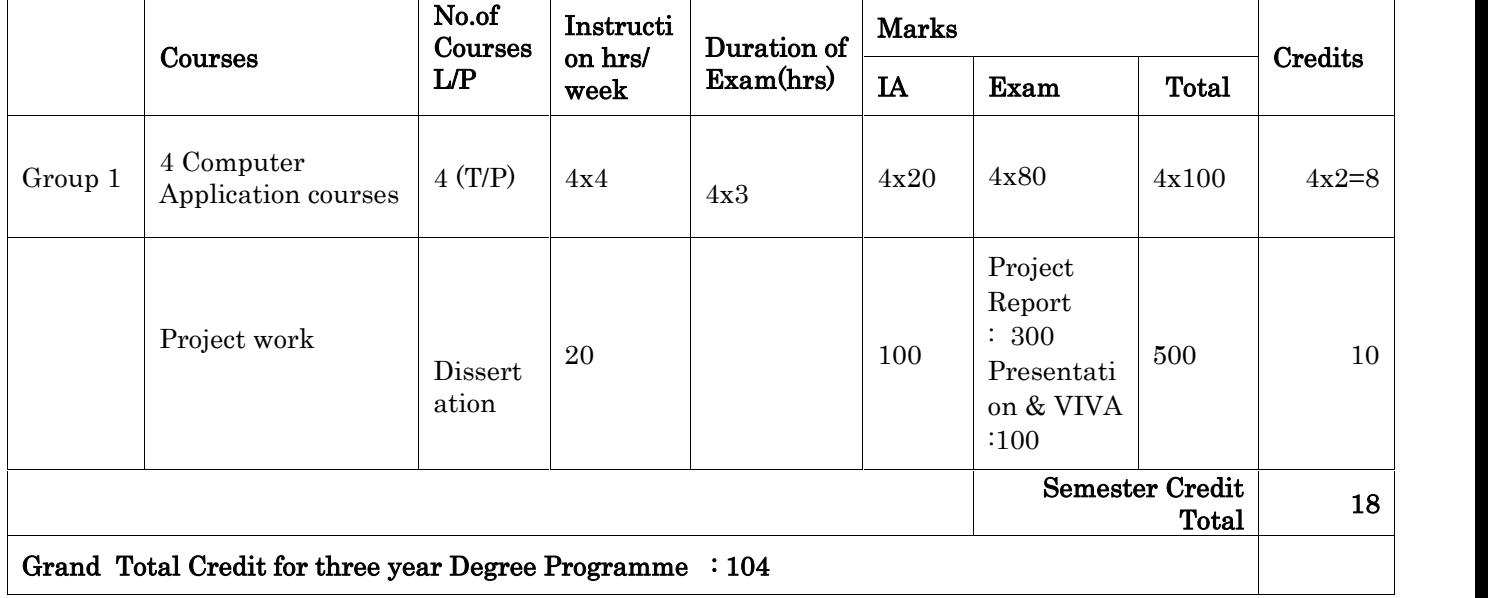

## **Bachelor of Computer Applications (BCA) Degree Programme Pattern and Scheme of Examinations**

### **I SEMESTER**

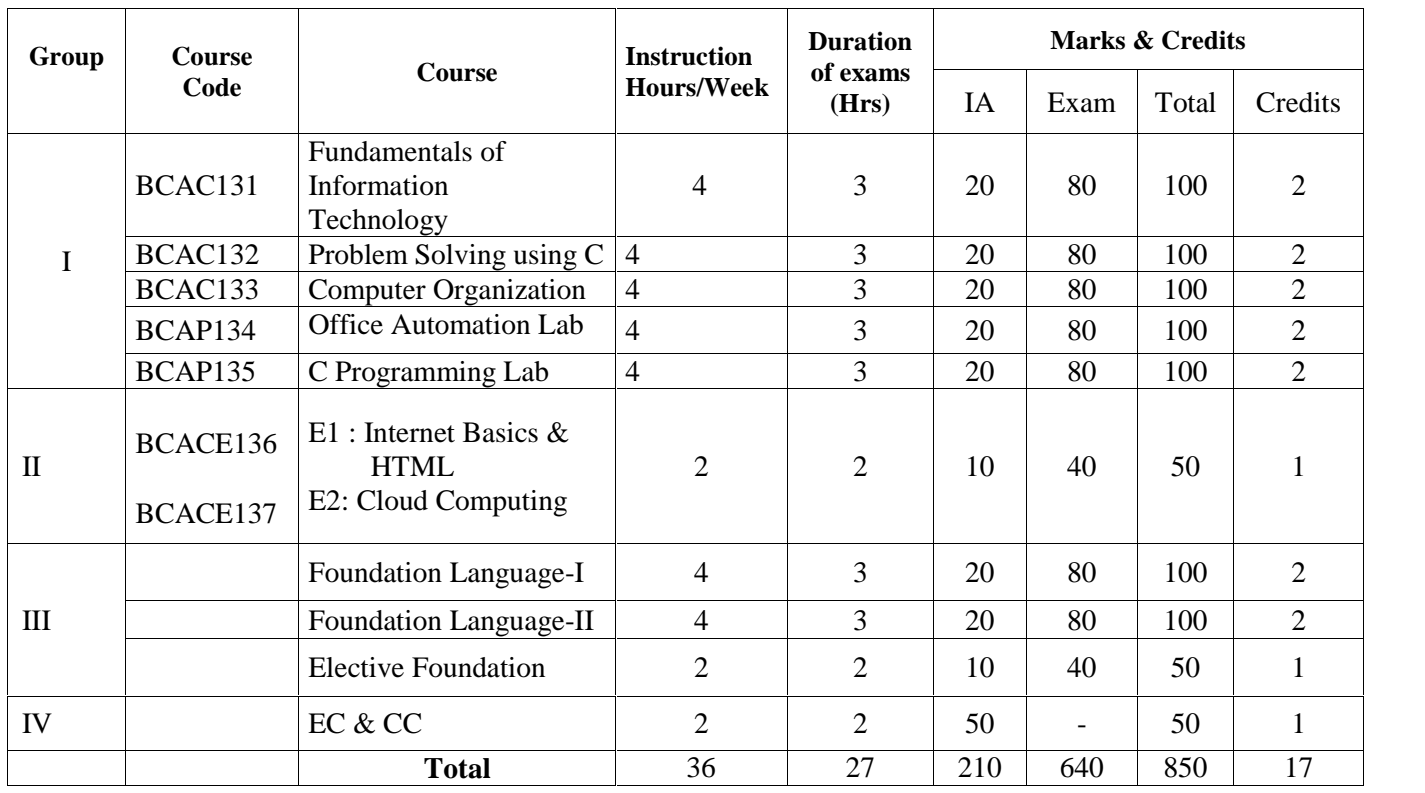

### **II SEMESTER**

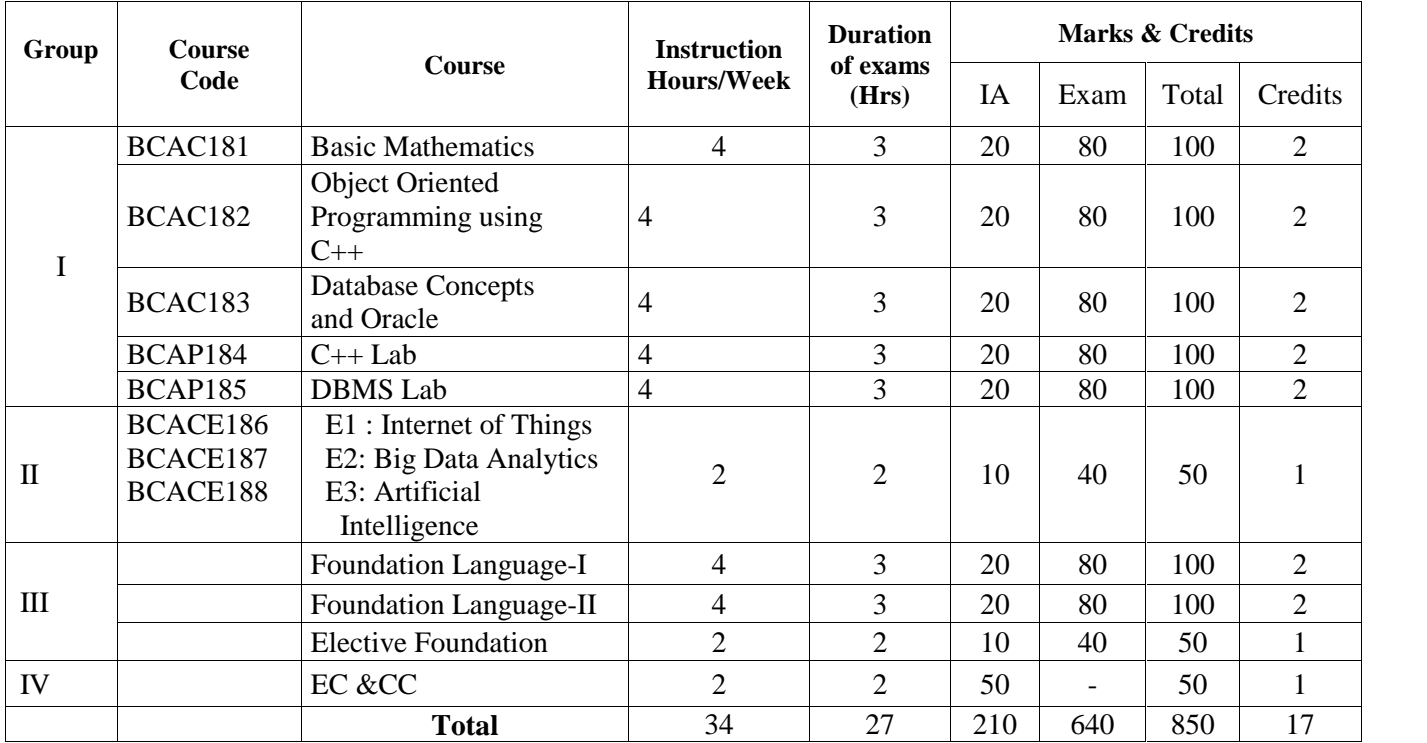

## **Bachelor of Computer Applications (BCA) Degree Programme Pattern and Scheme of Examinations**

### **III SEMESTER**

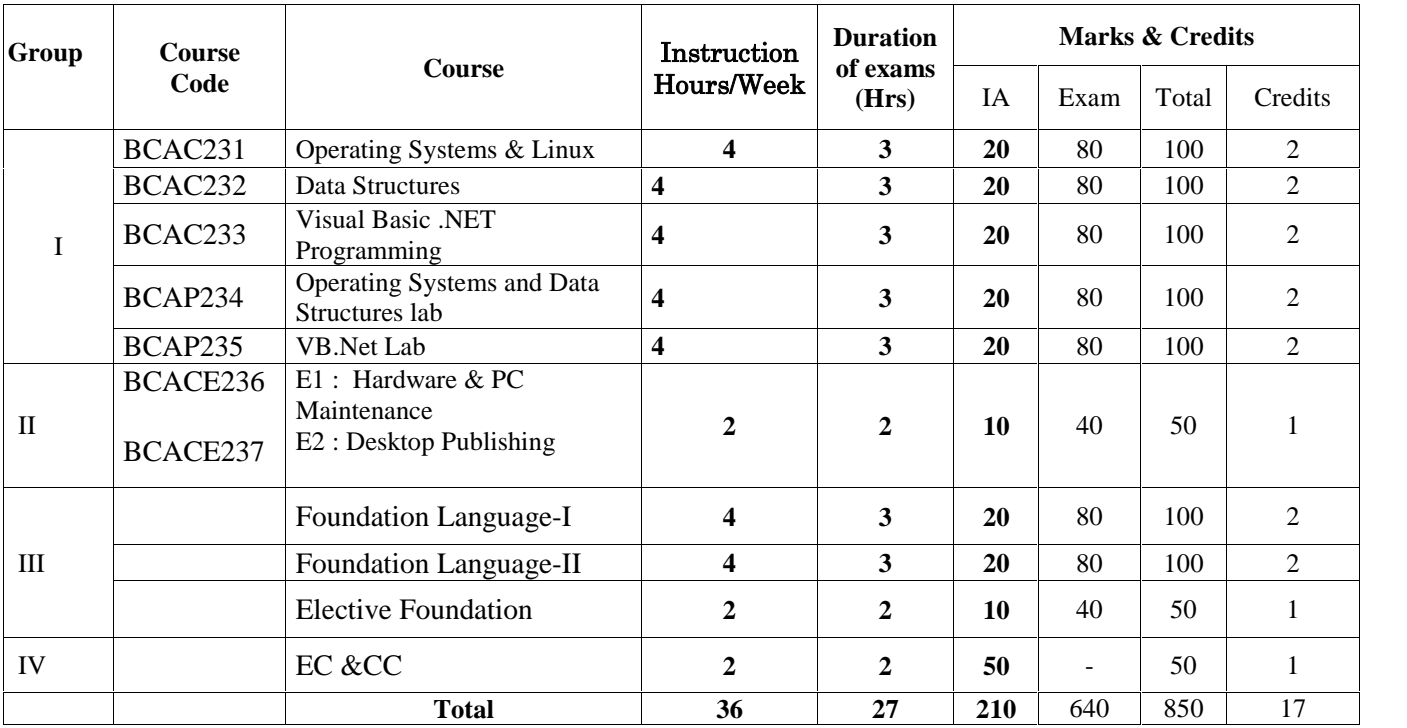

**BCA206: Elective Courses:** Course Detailed are attached in APPENDIX I

### **IV SEMESTER**

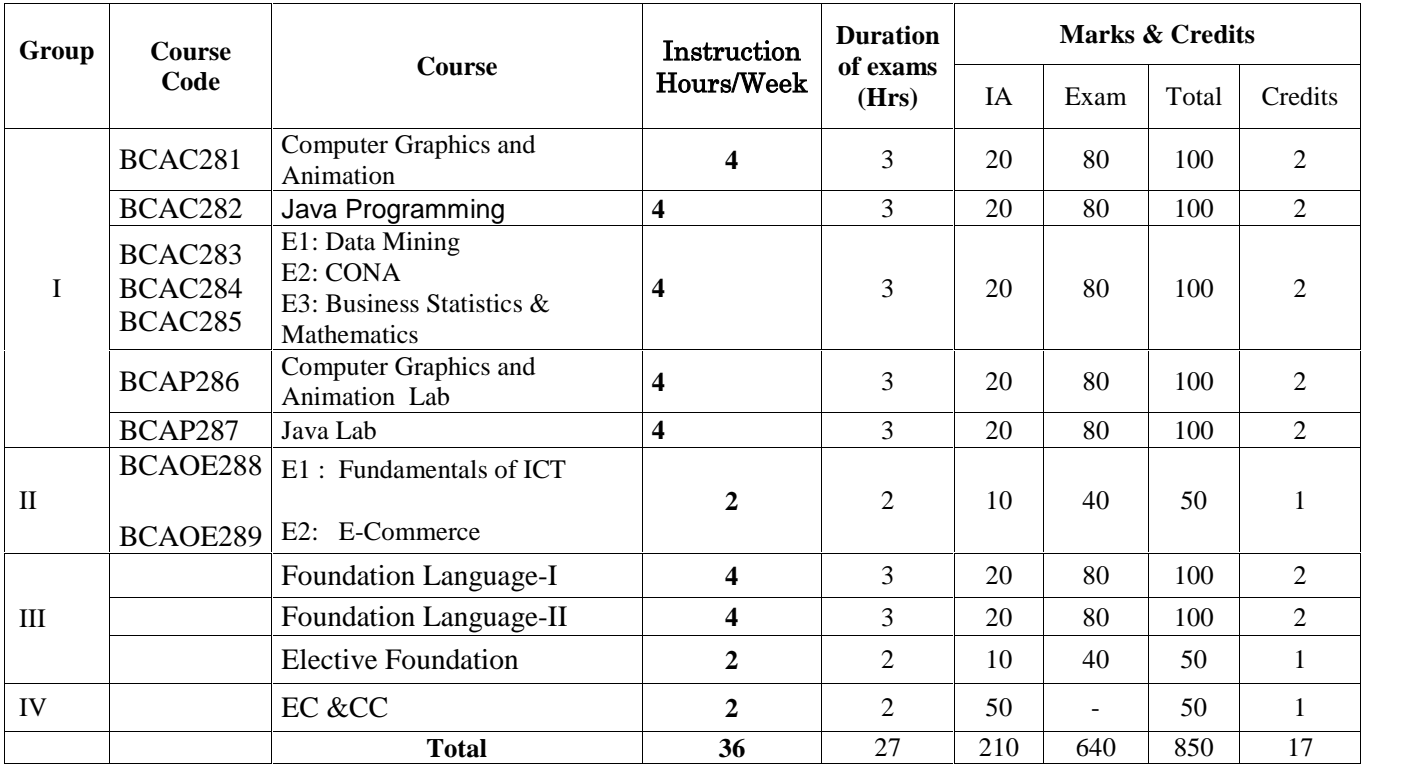

## **Bachelor of Computer Applications (BCA) Degree Programme Pattern and Scheme of Examinations**

### **V SEMESTER**

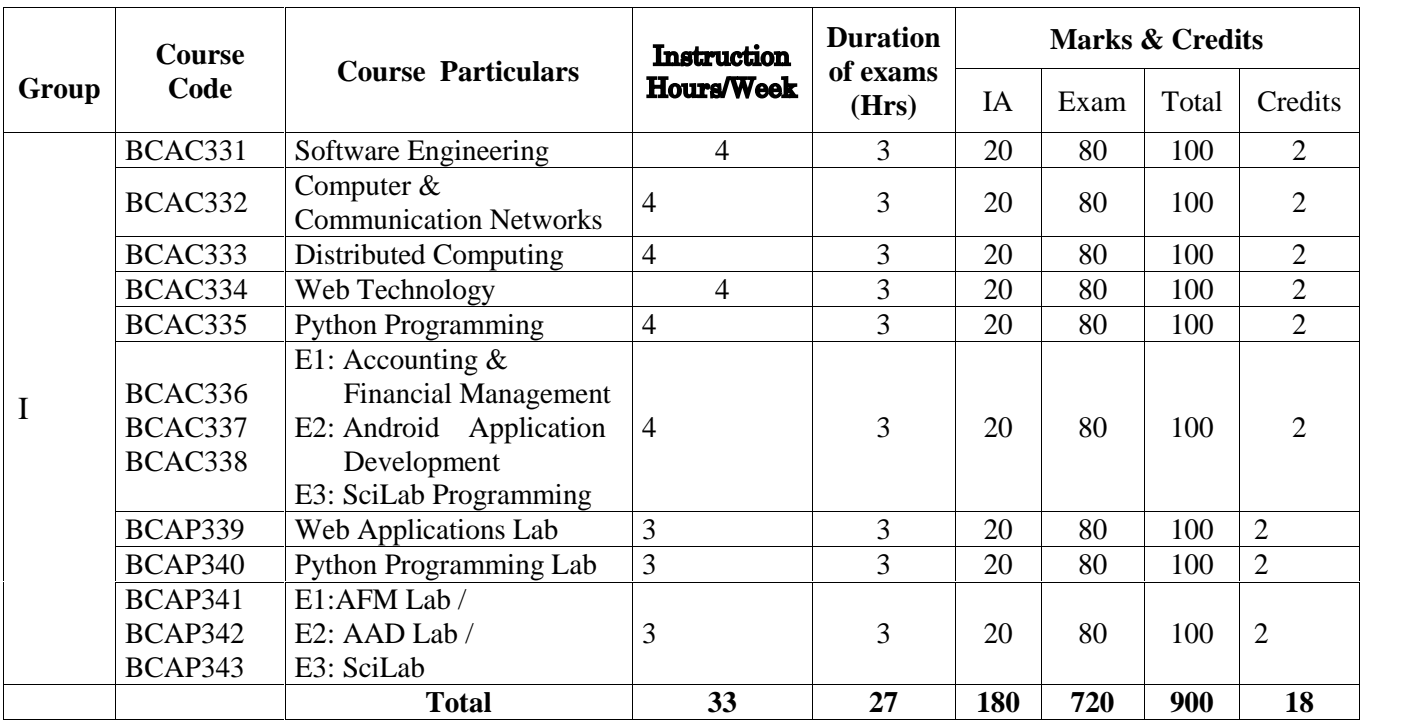

### **VI SEMESTER**

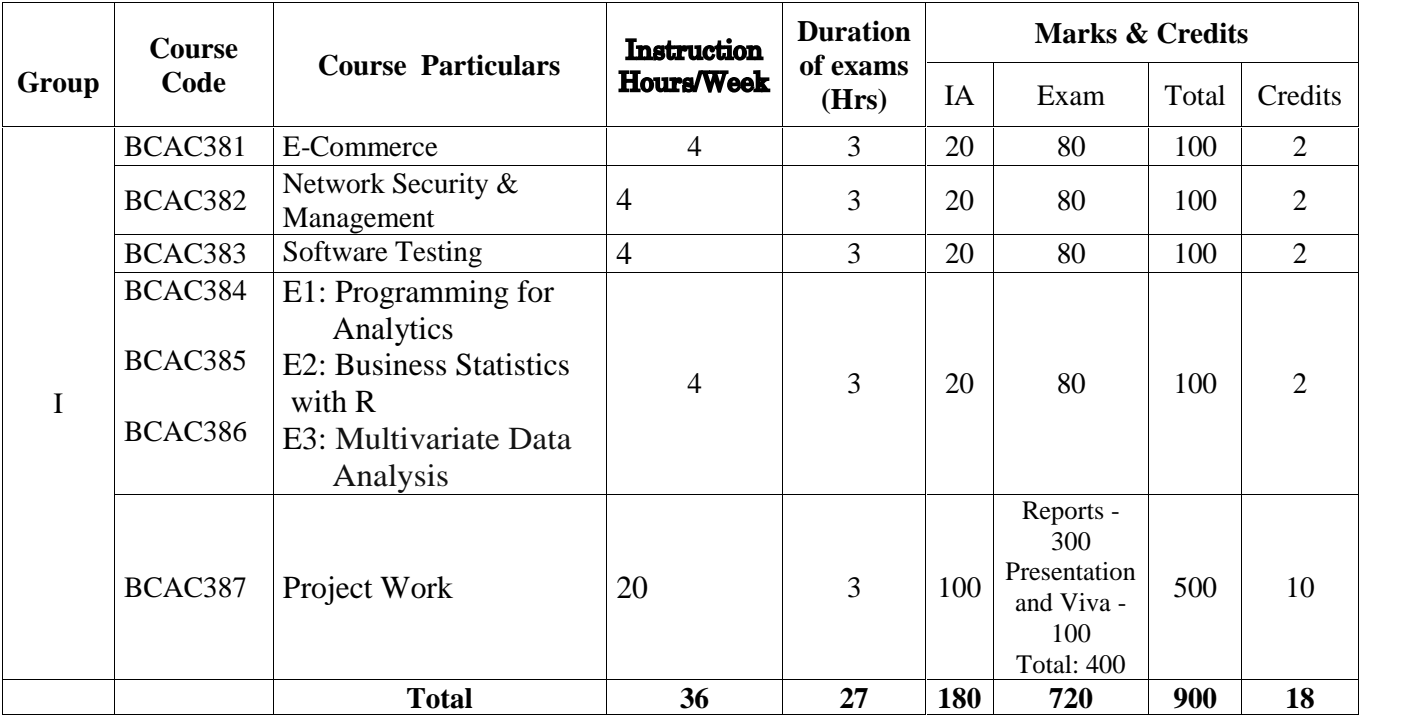

**Total Marks : 5200**

**Grand Total Credit for three year BCA Degree Programme: 104**

## **Common scheme of Practical Examination for I to VI Semesters**

The practical examination in the concerned subject specified in the I Semester to VI Semester shall be conducted for 80 marks. There shall be two components – Problem solving and execution and Viva voce components. 80 marks can be distributed as follows.

Each Practical paper includes three Parts- PART A, PART B and PART C. **One question shall be asked in each part.**

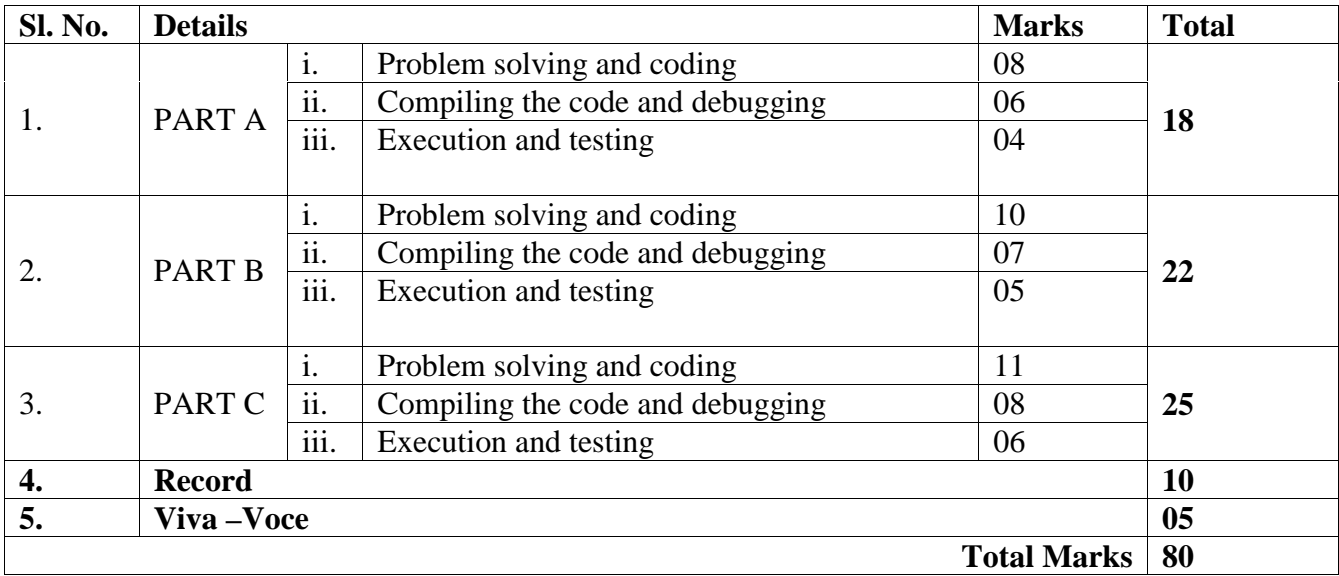

## **Bachelor of Computer Applications (BCA) Degree Programme Pattern and Scheme of Examinations**

### **I SEMESTER BCA**

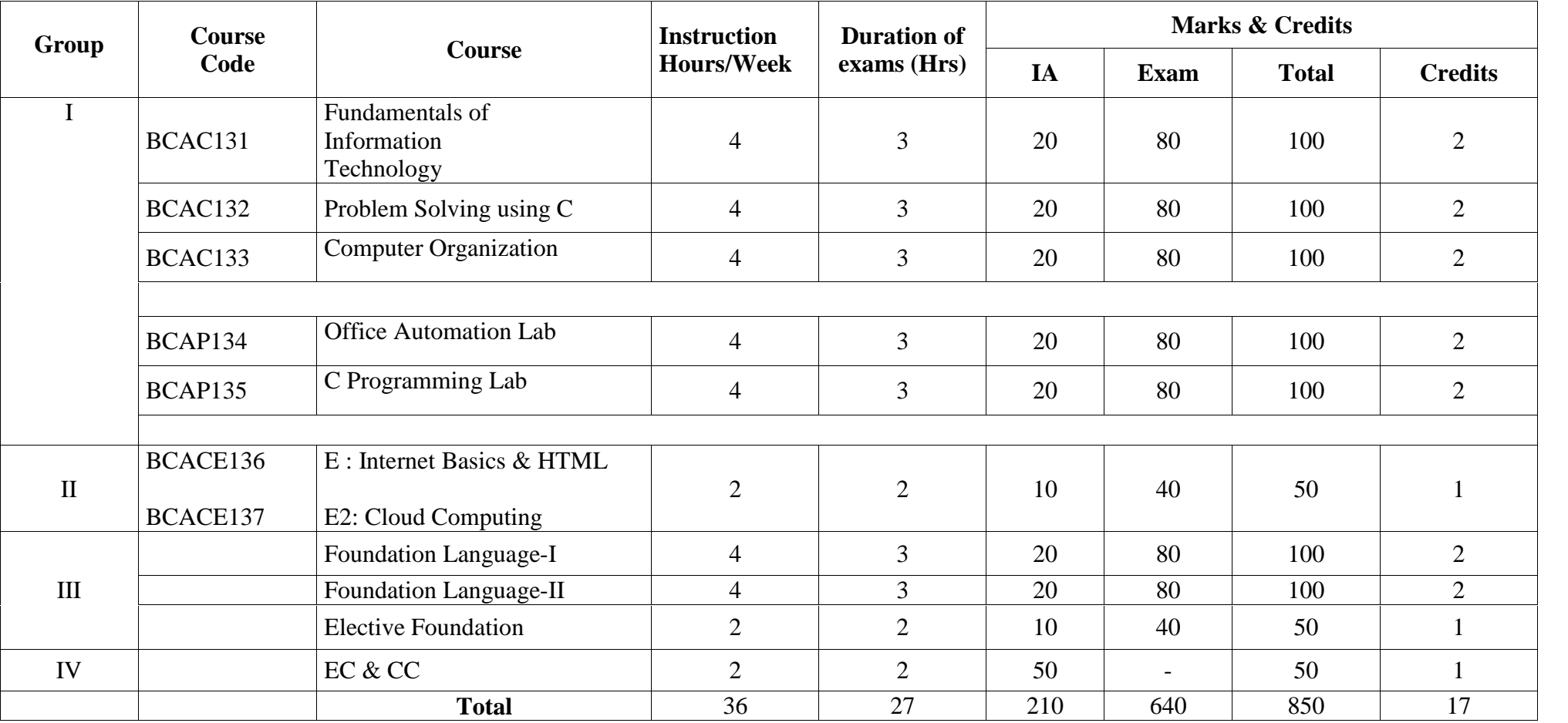

**Group I Theory/Week: 4 Hrs Credits: 2**

## **Course-1 BCAC131 : Fundamentals of Information Technology**

**48 hours**

**I.A: 20 Exam: 80**

**Learning Objective:** To impart the knowledge about the evolution of computers, classification, various peripherals of computers , types of softwares etc.

**Learning Outcome :** Able to identify various devices and their working principles.

**UNIT I 12 Hrs. Computer Basics**: Introduction, Characteristics computers, Evolution computers, Generation of computers, Classification of computers, the computer system, Application of computers. **Computer Architecture:** Introduction, Central processing unit- ALU, Registers, Control unit, system bus, main memory unit, cache memory, communication between various units of a computer system. **Components inside a computer system** – System case, Power supply, Mother board, BIOS, Ports and Interfaces, Expansion card, Ribbon cable, Memory chips, Processors.

### **UNIT II 12 Hrs**

**Computer memory and storage :** Introduction, memory representation, memory hierarchy, Random access memory, Types of RAM, Read-only memory, Types of ROM,RAM, ROM and CPU interaction. **Secondary Storage**: Types of secondary storage device - Magnetic tape, magnetic disk, Floppy disk, Hard disk, Advantages and disadvantages of magnetic disk, Optical disk, Types- CD,DVD, Blu ray disk, Advantages and disadvantages of optical disk, Magneto-optical disk, Memory stick, , Universal serial bus, Mass storage devices.

### **UNIT III 12 Hrs**

**Input devices**: Introduction, Types of input devices, Keyboard, Mouse, Introduction to Track ball, Joystick light pen, Touch screen and track pad. Speech recognition, digital camera, webcam, flat bed scanner, Optical character recognition, Optical MarkRecognition, Magnetic ink character recognition, Bar code reader. **Output devices**: Types of output, Classification of output devices, Printers- Dot matrix, drum printer, Ink jet, Laser, Hydra, Plotter, Monitor- CRT, Displaying graphics on CRT, Colour display on CRT,LCD, Differences between LCD and CRT, Other types of monitors, Voice response ,Projector, Electronic white board.

### **UNIT IV 12 Hrs**

**Computer programming languages**: Introduction, Developing a program, Program development cycle, Types of programming languages, generation of programming languages, Features of a good programming language. **Computer software:** Introduction, software definition, relationship between software and hardware, software categories, Installing and uninstalling software, software piracy, software terminologies. Word processing software, **Spreadsheet** software: Excel environment, Copying cells using Fill handle, dragging cells, Formulas and functions, Inserting Charts, sorting. **Presentation software**: Introduction, , PowerPoint environment, creating a new presentation, working with different views, using masters, adding animation, adding transition, running slides. **Microsoft Access** : Access environment, Database objects.

### **Text Book:**

1. ITL Education Solution Limited, **Introduction to Information Technology**, Pearson- Second Edition.

**Reference Books:**

- 1. **A K SHARMA, Computer Fundamentals and Programming in C, Universities Press, 2nd edition, 2018**
- 2. Peter Norton, **Introduction to Computers**, 7th edition, Tata McGraw Hill Publication, 2011
- 3. Anita Goel, **Computer Fundamentals**, Pearson Education, 2011.

## **BCAC132: Problem Solving Using C 48 hours**

**Group I Course-2 Theory/Week 4 Hrs Credit :2**

**Learning Objective:** To develop skills in solving problems, to obtain knowledge about the structure of the programming language C and to develop the program writing and logical thinking skill. **Learning Outcome :** To apply programming knowledge to create solutions to challenging problems, including specifying, designing, implementing and validating solutions for new problems

**UNIT I 12 Hrs Problem Solving techniques :** Introduction , Problem solving procedure, **Algorithm:** Steps involved in algorithm development , Algorithms for simple problems : To find largest of three numbers, factorial of number , check for prime number ,check for palindrome , Count no.of odd , even and zeros in list of integers. **Flowcharts:** Definition , advantages, Symbols used in flow charts.Flowcharts for simple problems mentioned in algorithms. Psuedocode. **Introduction to C**: Overview of C Program, Importance of C Program, Basic structure of a C-program, Execution of C Program. **Constants, Variables & Data types:** Character set, C token, Keywords & identifiers, Constants, Variables, data types, Declaration of variables, assigning values to variables, defining symbolic constants.

### **UNIT II 12 Hrs**

**Operators and Expression:** Arithmetic, Relational, logical, assignment, increment & decrement, conditional, bit wise & special operators, evaluation of expressions, Precedence of arithmetic operators, type conversions in expressions, operator precedence & Associativity, built in mathematical functions. **Managing Input and Output operations**: Reading & writing a character, formatted input and output. **Decision Making and Branching:** Decision making with if statement, simple if statement, the if else statement, nesting of if … else statements, the else if ladder, the switch statement, the ?: operator, the go to statement. **Decision making and looping:** The while statement, the do statement, for statement, exit, break, jumps in loops.

### **UNIT III 12 Hrs**

**Arrays:** Declaration, initialization & access of one dimensional & two dimensional arrays. Programs using one and two dimensional arrays- sorting and searching arrays. **Handling of Strings:** Declaring & initializing string variables, reading strings from terminal, writing strings to screen, Arithmetic operations on characters, String Handling functions,table of strings. **User defined functions:** Need for user defined functions, Declaring, defining and calling C functions return values & their types, Categories of functions: With/without arguments, with/without return values. Nesting of functions

### **UNIT IV 12 Hrs**

**Recursion:** Definition, example programs. **Storage classes:** The scope, visibility & lifetime of variables. **Structures and union:** Structure definition, giving values to members, structure initialization, comparison of structure variables, arrays of structures, arrays within structures, Structure and functions, structures within structures. Unions. **Pointers:** Understanding pointers, accessing the address of a variable, declaring & initializing pointers, accessing a variable through its pointer, pointer expression, pointer increments  $\&$  scale factor, pointers  $\&$  arrays, Pointer and strings, passing pointer variables as function arguments. File Management- Create in Read/Write and Append mode, copying file. **The Pre-processor:** Macro substitution, file inclusion,

### **Text Books:**

- 1. E. Balagurusamy, Programming in ANSI C, 7th Edition, Tata McGraw Hill.
- 2. Introduction to Information Technology ITL education solution Ltd, Second Edition

### **Reference Books:**

- 1. K.R. Venugopal and Sudeep R Prasad, Programming with C, 4th Edition, Tata McGraw-Hill Education.
- **2.** Yashavant P. Kanetkar, Let Us C, 10th Edition, Tata McGraw Hill, 2010.

# **Exam: 80**

# **IA: 20,**

**UNIT III 12 Hrs.**

### **BCAC133:COMPUTER ORGANISATION 48 hours**

**Group-1 Cousre-3 Theory/Week:4 Hrs Credits:2**

**Learning Objectives:** The objective of this subject is to introduce the number system and Boolean algebra. The course will also enable the student to understand the design components of a digital subsystem that required realizing various components such as Register, Counter .and etc.

**Learning Outcome :** At the end of this course students will learn various number systems, Boolean algebra concepts ,various design Components of Computer System like logical gates m registers, counters.

**UNIT I 12 Hrs. Digital computers and Digital system:** Introduction to Number system, Decimal number, Binary number, Octal and Hexadecimal numbers, Number base conversion, Complements, Binary codes, Binary arithmetic's, Addition , Subtraction in the 1's and 2's complements system, Subtraction in the 9's and 10's complement system. **Boolean Algebra:** Basic definitions, Axiomatic definition of Boolean algebra, Basic theorems and properties of Boolean algebra, Venn diagram.

**UNIT II 12 Hrs. Digital logical gate:** Boolean functions, Canonical and Standard forms, other logic operations, Digital logic gates, Universal gate. **Simplification of Boolean function:** The map method, Two and three variable maps, Four-variable maps, Don't care conditions, Product of sum Simplification, NAND implementation, NOR implementation. Implementation of EX-OR,EX-NOR using NAND and NOR gate.

**Combinational Logic :** Introduction, Design Procedure**,** Half adder, Full adder, half Subtractor, Full Subtractor, Binary parallel adder, BCD adder. **Combinational logic with MSI and LSI:** Code converter, Exclusive-OR and Equivalence functions. Magnitude comparator, Decoders, Encoders, Multiplexers, Demultiplexers.

**UNIT IV 12 Hrs. Sequential Logic:** Introduction, Flip flops,RS-FF ,D-FF, T-FF, and JK-FF,Triggering of flip-flops, Master slave Flip flop, state table, and State diagram. State equations, Flip Flop excitation tables, Sequential circuits design. **Registers, Counters**: Synchronous Counter Design using RS, JK, D & T flip flops. Ripple counters Introduction, Registers, Shift registers, Timing sequences, Bidirectional shift register.

### **Text Book:**

1. M.Morris Mano,Digital Logic and Computer design, PHI, 2015

### **References Books:**

1. Thomas L Floyd, **Digital Fundamentals**,  $10^{th}$  Edition, Pearson, 2011.

2. Thomas. C. Bartee, **Digital Computer Fundamentals**,  $6<sup>th</sup>$  edition, TMH.

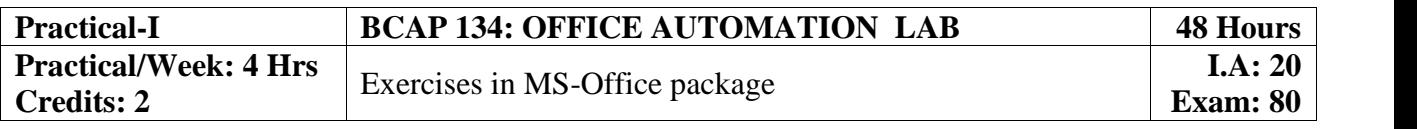

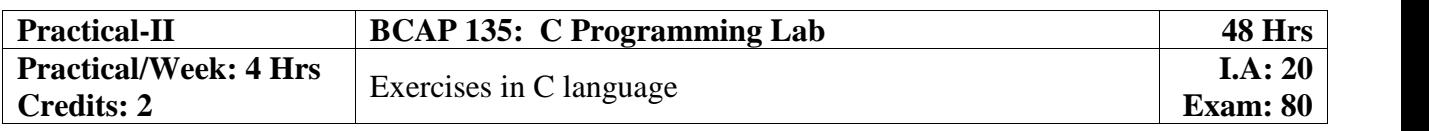

**Exam: 80**

**I.A: 20**

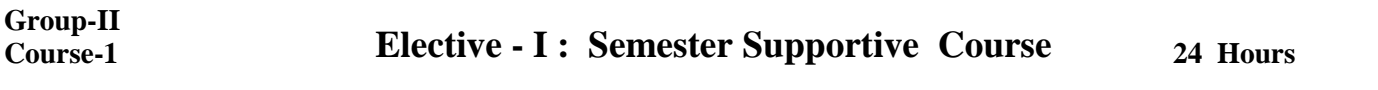

### **BCACE 136-E1:Internet Basics & HTML Theory : 2 hrs/week Credits : 1 IA : 10 Exam : 40**

**Learning Objectives**

 To provides knowledge about basic concepts of internet and its applications and about various 5nternet tools available. Also to learn HTML instructions to develop simple web pages

### **Learning Outcome :**

At the end of the course the students will be able to

- Understand features of Internet and email
- Develop Simple web pages using HTML & Style Sheets

### **UNIT I 12 Hrs**

**The Internet :** Introduction, Evolution, basic internet terms, Getting connect to internet, Internet applications, Data over the internet **Internet tools:** Web browser, Web browser features, Internet Explorer environment, Electronic mail, Email address structure, checking email,sending email, email attachment, How email works, advantages and disadvantages of email,

**Search Engines:** Searching an internet, refining the search, Instant messaging, Features of messangers.

**UNIT II 12 Hrs**

**Creating Web page using HTML tags:** Concepts of HTML**,** Head & Body Sections,Building HTML documents using various text formatting tags: <H1>...<H6>, <B>,<U>,<L>, <FONT>, <SUP><SUB><P> with align,<BR><BLOCKQUOTE>

<BODY> with attributes bgcolor, background,text, <HR> with size,color, Lists: Ordered, unordered and definition lists,  $\langle$ MG $\rangle$  $\langle$ A $\rangle$ 

Creating tables : <TABLE>,<CAPTION>,<TH><TR><TD> with various attributes

Creating frames <FRAMESET>,<FRAME> tags with attributes-

Creating FORMS with elements <Input> types textbox, radio, checkbox, list box, combo box,text area, submit, button , reset. Cascading Stylesheets : Inline, embedded and external stylesheets with examples by applying font, background and box properties.

### **Text Books :**

1. ITL Education Solution Limited, **Introduction to Information Technology**, PearsonEducation, 2012

2. Steven Holzner, HTML Black book, dreamtech publisher, 2010

**Group II Course-2**

## **Elective - I : Supportive Course BCACE 137-E2: CLOUD COMPUTING**

**Theory/Week 2 Hrs Credit :1**

### **Learning Objectives:**

Introducing Cloud Computing, Provides knowledge about basic concepts of cloud types, services and Deployment models. To provide knowledge about cloud data storage.

**Learning Outcome :** Analyze the Cloud computing setup with its vulnerabilities and applications &Assess cloud Storage systems

and Cloud security, the risks involved, its impact and develop cloud application

### **UNIT I**

**Introduction to Cloud Computing:**, History and Evolution of Cloud Computing, Roots of Cloud Computing , Layers and Types of Clouds , Cloud , Desired Features of a cloud, Cloud Infrastructure Management, Infrastructure as a Service Providers, Platform as a Service Providers, Challenges and Risks.

**Migrating into a Cloud:** Introduction, Broad Approaches to Migrating into the Cloud, The Seven-Step Model of Migration into a Cloud, Migration Risks and Mitigation. **The Enterprise Cloud Computing Paradigm**: Relevant Deployment Models for Enterprise Cloud Computing, Adoption and Consumption Strategies, Transition challenges ,The Cloud supply chain. **Virtualization :** Introduction to Virtualization , Virtualization technology Overview ,, Virtual machine provisioning and Manageability , ,Virtual machine migration services

### **UNIT II 12 Hours**

**Secure distributed data storage in cloud computing :** cloud storage: From LANs to WAN, Moving From LANs to WANs, Existing Commercial Cloud Services, Vulnerabilities in Current Cloud Services, Technologies for data security in cloud computing, Database Outsourcing and Query Integrity Assurance, Data Integrity in Untrustworthy Storage, Web-Application-Based Security Multimedia Data Security Storage.

**SLA Management in Cloud** : Introduction , traditional methods of SLO management ,types of SLA , Life cycle of SLA, SLA Management in Cloud , Automated Policy Based Management.

**Performance Prediction for HPC in Cloud :** Grid and Cloud , Grid and Cloud integration. ,HPC in cloud **Cloud Best Practices :**Business and technical benefits of cloud Computing , Understanding Amazon Web Services Cloud, Cloud Best Practices, **Data Security in Cloud Computing**: Introduction , data Security risk , Cloud computing and identity digital identity and data Security .

### **Text Book:**

- 1. Arshadeep Bhaga and Vijaya Madisetti, Cloud Computing A Hands an Approach, Universities Press, 2014..
- 2. Rajkumar Buyya, James Broberg, Andrzej M. Goscinski, Cloud Computing: Principles and Paradigms, John Wiley and Sons Publications, 2016

### **Reference Books:**

- 1. Kailash Jayaswal, Jaganath Kallakurchi, Donald & Dr.Deven Shah,Cloud Computing, Black Book, dream tech publisher.
- **2.** Toby Velte, Anthony Venlte, Cloud Computing, A Practical Approach, Mcgraw-hill, 2009

**IA :10 Exam :40**

**12 Hours**

**24 Hours**

## **Bachelor of Computer Applications (BCA) Degree Programme Pattern and Scheme of Examinations**

### **II SEMESTER BCA**

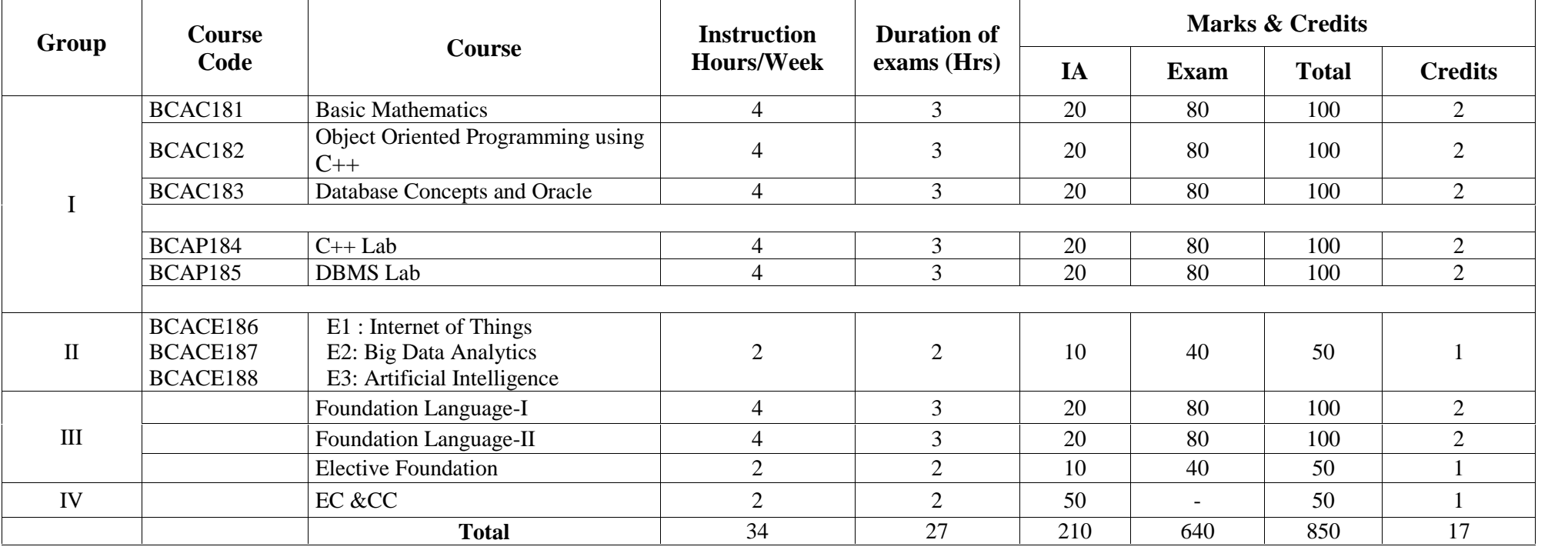

Page | 8

## **BCAC 181: BASIC MATHEMATICS 48 Hours**

## **Learning Objectives:**

To study Foundation of mathematics like Algebra , Trigonometry ,Calculus ,Set Theory , Logical Statements , Relations and Matrix Algebra

### **Learning Outcome :**

Students will understanding of the foundations of mathematics, Perform computations in mathematics Develop problem-solving skills required for Computer Applications.

**UNIT I 12 Hours Algebra: Logarithms-** Introduction, Definition, Laws of operations, change of base, Permutations and combinations **Binomial theorems**- Introduction, Binomial theorem, Position of terms.

**Analytical geometry**: Introduction, directed line, midpoint, distance between two points, Section formula, external division, coordinates of a centroid, Area of a triangle. **The straight line** – slope of a straight line, different forms of equations of the straight line. **Circle** -The equation of a circle, different forms of circles, General equation of the circle, equation of tangent and normal to the circle, Ellipse

### **UNIT II 12 Hours**

**Trigonometry**: Introduction, Measurement of angles, trigonometric functions, relation between trigonometric functions, signs of trigonometric functions, trigonometric functions of standard angles. **Calculus**: Limit of function, continuity of a function. **Differentiation**: Derivative of a function of one variable, Power function, constant with a function, sum of functions, product of two functions, quotient of two functions. **Integration**- Indefinite integral, rules of integration, some standard results and examples, definite integral.

**UNIT III 12 Hours**

**Set theory**: Basic concepts of Set theory, notation, Inclusion and Equality of sets, The power set, someoperations on sets, Venn diagrams, ordered pairs, n-tuples, Cartesian products. **Relations:** Relations, properties of binary relations in a set, relation matrix and the graph of a relation,equivalence relations, compatibility relations, composition of binary relations, partial ordering, partially ordered set **Functions**: Definition and Introduction, composition of functions, Inverse functions, Binary and n-ary operations, characteristic function of a set.

### **Logical statements and Truth tables**

Introduction, definition, truth tables, negation, Compounding, Negation of compound statements, Tautologies and Fallacies, Prepositions, Algebra of Prepositions, Conditional statements, Biconditional statements, Arguments, Joint Denial. **Matrix Algebra:** Introduction, definition, types of matrices, scalar multiplication of matrices, equality of matrices, matrix operations, Addition and subtraction, Multiplication, Transpose of a matrix, Determinants of a square matrix, determinants of order two, Cramer's rule, determinant of order three, expansion of the determinants, minors of a matrix, co-factors of a matrix, adjoint of a square matrix, inverse of a matrix (using adjoint matrices –cofactor method), rank of a matrix.

### **Text Books :**

1. D.C. Sanchethi & V.K. Kapoor, **Business Mathematics**, 11th edition, Sulthan Chand & sons. 2. JP Tremblay, R Manohar, **Discrete Mathematical Structures with Applications to Computer Science**, 3rd edition, Tata McGraw Hill publication

### **Reference books:**

1. Padmalochan Hazarika, **A Textbook of Business Mathematics**, 2nd Edition, S. Chand Publishing, 2010

2. Ross Sharon Cutler, Kolman, Bernard, **Discrete Mathematical Structures**, Phi Learning, 2008

## **Course-4 Theory:4 Hrs/week IA: 25**

**Group-I**

### **UNIT IV 12 Hours**

## **Exam: 75**

Page | 9

### **Group-I Course -5 BCAC 182: OBJECT ORIENTED PROGRAMMING USING C++ 48 hours Theory/Week:4 Hrs Credits:2**

### **Learning Objects :**

To understand concept of Object Oriented Programming and Create Software applications using OOPs Concept.

## **Learning Outcome :**

On Completion of Course students will understand how to apply the major object-oriented concepts to implement object oriented programs in C++.

### **UNIT I 12 Hrs Principles of Object Oriented programming:** Basic Concepts, benefits, application.

**Beginning with C++:** Program features, comments, cin, cout, return statement, Structure of a C++ program.**Tokens, expressions and control structures:** Tokens, keywords, identifiers, basic and derived data types,symbolic constants, declaration of variables, dynamic initialization of variables, reference variables, the operators::, ::\*, .\*, delete, endl, new, setw. Typecast operator, expression and implicit conversions, operator precedence, control structures – while, do-while, if, and switch.

### **UNIT II 12 Hrs**

Functions in C++: main function, Prototyping, call and return by reference, inline functions, defaultarguments, const arguments, function overloading, mathematical functions **Classes and objects:** structures,specifying a class, creating objects, accessing class members, defining member functions, making outside functions inline, nesting of member functions, private member functions, arrays within a class, memory allocation for objects, static data members, static member functions, arrays of objects, objects as function arguments, friends functions, returning objects, const member functions, pointers to members.

**UNIT III 12 Hrs**

**Constructors and destructors:** Parameterized constructors, multiple constructors, constructors with default arguments, dynamic initialization of objects, copy constructor, dynamic constructors, constructing two dimensional arrays, const object, destructors, memory allocation to an object using destructor

**Operator overloading:** defining, overloading unary and binary operators, overloading binary operators using friend functions, manipulation of strings using operator overloading, rules for overloading operators, type conversions – basic to class, class to basic, one class to another class.

### **UNIT IV 12 Hrs**

**Inheritance:** Defining a derived class, single inheritance, protected members, multilevel inheritance, multiple inheritance, hierarchical inheritance, hybrid inheritance, , containership, virtual base classes, abstract classes, constructors in derived classes, nesting of classes. **Pointers, virtual functions, polymorphisms:** Pointers to objects, this pointer, pointers to derived classes, virtual functions.

### **Text Book:**

E Balagurusamy, **Object Oriented Programming with C++**, 5th Edition, Tata McGraw hill Publication.

## **Reference Books:**

1. D Ravichandran, **Programming with C++**, Third Edition, McGraw hill 2011

2. Robert Lafore, **Oriented Programming in C++**, Galgotia Publications Pvt. Ltd, 2006..

**I.A: 20 Exam: 80**

## **BCAC 183: Database Concepts and Oracle 48 hours**

**IA: 20 Exam: 80**

### **Learning Objectives:**

**Theory/Week 4 Hrs**

**Group I Course -6**

**Credit :2**

To provide knowledge about RDBMS Concepts ,SQL Concepts and PL/SQL Programming. To provide knowledge about database normalisation and to learn theory behind data models and query Languages. **Learning Outcome:**

- The student will be able: To describe data models and schemas in DBMS
- To understand the features of database management systems and Relational database.
- To Demonstrate an understanding of the relational data model and use SQL.
- To understand the functional dependencies and use SQL solutions to a broad range of query and data update problems.

### **UNIT I 12 Hrs**

**Database and Database Users**: DBMS Definition , Characteristics of the Database Approach, Advantages of Using a DBMS, Database Users, Database Administrators .

**Database System concepts and architecture**: Data Models, Schemas, and Instances, Three-schema architecture and Data Independence, Database Languages and Interfaces, The Database System Environment, Classification of Database Management Systems.

**Data Modeling Using the Entity-Relationship Model** : High-Level Conceptual Data Models for Database Design, An example database application, Entity Types, Entity Sets, Attributes and Keys, Relationships, Relationship Types, sets, roles, and Structural Constraints, Weak Entity Types, ER Diagrams. Design issues.

**UNIT II 12 Hrs Relational Data Model, Relational Constraints:** Relational Model Concepts, Relational model Constraints and Relational Database Schemas, Update Operations, transactions and Dealing with Constraint Violations.

**Relational Algebra**: Unary relational algebra Operations : SELECT and PROJECT, Relational Algebra operations from Set theory, Binary relational operations - JOIN and DIVISION, Additional Relational Operations. **Basics of Functional dependencies and Normalization for Relational databases:** Functional dependencies, Normal Forms based on primary keys, General definitions of second and third normal forms, Boyce-Codd Normal form. **Disk Storage, basic file structures and Hashing**: Secondary storage devices, Buffering of Blocks, Placing File Records on Disk, Operations on Files, Files of Unordered Records (Heap Files), Files of Ordered Records (Sorted Files), Hashing Techniques.

### **UNIT III 12 Hrs**

### **SQL-The Relational Database Standard :** Data manipulation in DBMS, Data types, SQL commands: Create Table, Inserting data, SELECT, DELETE, UPDATE, ALTER TABLE, DROP TABLE, RENAME, DESCRIBE. (Explain with syntax and examples) Computations on table data, DUAL, SYSDATE, UNION,INTERSET MINUS CLAUSE ORACLE functions, DATA constraints on table, USER\_CONSTRAINT TABLE, defining and dropping Integrity constraint in ALTER TABLE, Default value concepts, GROUP BY, HAVING, ORDER BY, Sub queries, Joins. SQL transaction commands COMMIT, ROLLBACK and SAVEPOINT.

### **UNIT IV 12 Hrs**

### Introduction to PL/SQL: PL/SQL structure , CURSORS: Definition, Types of cursors , cursor attributes ,Parameterized cursors, Exception Handling: Need for exception handling , named Exception handlers, RAISE\_APPLICATION ERROR PROCEDURE, Stored Procedures and functions, Package Database triggers.

### **Text Books:**

- 1. RamezElmasri and ShamkanthB.Navate, Fundamentals of Database Systems, 7th Edition, Pearson Education
- 2. Ivan Bayross, SQL/PL/SQL- the Programming language of Oracle, 2nd Revised edition (or 4th revised Ed), BPB Publications

### **Reference Books:**

- 1. Abraham Silberschatz, Henry Korth and S. Sudarshan, Database Systems Concepts, 3rd edition, McGraw Hill International Editions.
- 2. C J Date, Introduction to Database systems, Addison-Wesley.

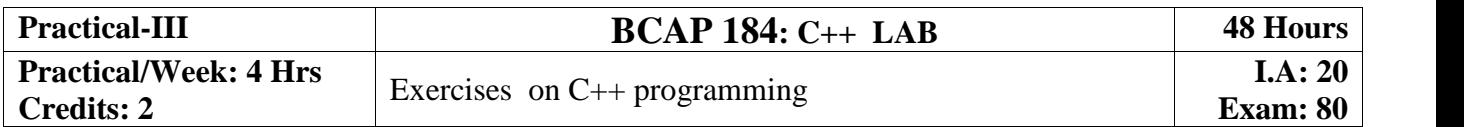

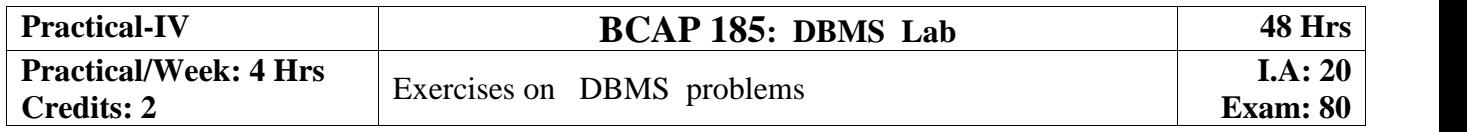

# **BCACE 186: -E1: Internet of Things**

**IA :10 Exam :40**

**24 Hours**

## **Learning Objectives:**

**Group II Course-3**

To learn Basic concepts behind IoT and to study design principles for Connected devices , IoT communication protocols , internet based connectivity , Sensor technologies and Sensor data Communication protocols

### **Learning Outcome :**

Students will be fully aware of Technology behind IoT , Design Principles for Connected devices ,IoT communication protocols and internet based communication.

**Internet of Things Overview :** IoT Definition , IoT vision ,smart and hyper connected devices , IoT conceptual framework, IoT Architectural view, Technology behind IoT , Components of IoT system, ,Development tools,APIs and Device interfacing components , Platform and integration tools ,Sources of IoT , M2M communication , M2M architecture, Software and Development tools, IoT examples. **Design Principles for Connected Devices :** Introduction , Modified OSI model for IoT /M2M systems,ITU-T reference model ,Communication technologies. **Design Principles for Web** : Web Communication protocols for connected devices ,Message Communication protocols ,Communication Gateway protocols-SOAP ,REST,HTTP RESTFUL and WEBSOCKETS

**UNIT II 12 Hrs**

**Internet Connectivity** -Introduction , Internet connectivity , Internet based communication , IP addressing in IoT. Data Acquiring and storage , Organising the data Transactions on stored data. **Internet Connectivity** - Introduction , Internet connectivity , Internet based communication , IP addressing in IoT. Data Acquiring and storage , Organising the data Transactions on stored data

### **TEXT BOOK :**

- 1. Arshadeep Bhaga and Vijaya Madisetti, Internet of Things, A Hands an Approach, Universities Press, 2014.
- **2.** Raj Kamal*, Internet of Things:* Architecture and Design Principles, Mc Graw Hill Education .

### **Reference Books:**

1. Rob Barton, Gonzalo Salgueiro, David Hanes, IoT Fundamentals: Networking Technologies, Protocols, and Use Cases for the Internet of Things, Cisco Press,2017.

# **Elective -II: Expanded Course**

**Theory/Week 2 Hrs Credit :1**

## **UNIT I 12 Hrs**

**Group II Courss-4**

## **Elective -II: Expanded Course BCACE 187-E2: Big Data Analytics**

**24 Hours**

**IA :10 Exam :40**

### **Theory/Week 2 Hrs Credit :1**

### **Learning Objectives:**

- To provides an overview of approaches facilitating data analytics on huge datasets.
- To Introduce various Technologies for Handling Big Data

### **Learning Outcome :**

At the end of the course the students will be understand:

- Basic Concept of Big Data
- Hoop Ecosystem , Role of Hbase and MapReduce Frame work

### **UNIT I 12 Hrs**

**Getting an Overview of Big Data :-** What is Big Data. History of Daya management – Evolution of Big Data. Structuring of Big Data. Types of data, Structures Data, Unstructured Data,Challenges Associated with unstructured Data ,Semi -Structured Data, Elements of Big Data,Big Data Analytics, Advantages of Big Data Analytics, Carreers in Big Data. **Exploring the use of Big Data in Business Context:**-Use of Big Data in social networking,Use of Big Data in preventing Fradulent activities, Use of Big Data in Detecting Fradulent activities in Insurance Sector, Use of Big Data in Retail Industry. **Introducing Technologies for Handling Big Data :**- Distributed and Parallel Computing for Big Data, How data models and computing models are different? Introducing Hadoop, Cloud Computing and Big Data, In- Memory Computing Technology for Big Data. **Understanding Hadoop Ecosystem:-** Hadoop Ecosystem,Hadoop DistributedFile System,MapReduce,Hadoop YARN, Introducing Hbase, Combining Hbase and HDFS,Hive ,Pig and Pig Latin, Sqoop, ZooKeeper,Flume ,Oozie.

### **UNIT II 12 Hrs**

**Understanding MapReduce, Fundamentals and Hbase:**- The MapReduce Framework,Techniques to Optimize MapReduce Jobs,Uses of MapReduce,Role of Hbase in Big Data Processing. Undrestanding Big Data Technology Foundations:-Exploring the Big Data Stack ,Physical Redundant Networks, Virtualization and Big Data, Virtualization Approaches. **Storing Data in Databases and Data Warehouses:**- RDBMS and Big Data, Non –relational Database, Polygolt Persistence, Integrating Big Data with Traditional Data Warehouses,Big Data Analysis and data Warehouse, Changing Deployment Models in Big Data Era

### **Text Book:**

1. DT Editorial Services , Big Data Black Book Black Book , Dreamtech Press Publications,2016

### **Reference Books:**

- 1. **Furht**, Borko, **Villanustre**, Flavio, Big Data Technologies and Applications, Springer publication,2016.
- **2.** Vijayalakshmi Radha and Shankarmani**, Big Data Analytics** Wiley Publication,2016.

**Group II Course-5**

## **Elective -III: Expanded Course BCACE 188: Artificial Intelligence**

**24 Hours**

**IA :10 Exam :40**

**Theory/Week 2 Hrs Credit :1**

### **Learning Objectives:**

- To provide a strong foundation of fundamental concepts in *Artificial Intelligence*
- To enable the student to apply these techniques in applications which involve perception, reasoning and learning

### **Learning Outcome :**

At the end of the course the students will

- Aware various searching techniques, constraint satisfaction problem and example problems
- Able to apply these techniques in applications which involve perception, reasoning and learning
- knowledge of real world Knowledge representation.

### **UNIT I 12 Hrs**

**Introduction :**What is AI ? Early work in AI, Importance of AI, AI and its related fields ,AI techniques **Problems , Problem space and search :**Defining the problem as state space search ,Control strategies, **heuristic search Heuristic search techniques:** Generate and test, Hill climbing : Simple hill climbing, steepest-Ascent hill climbing , best- first search ,climbing agendas , problem reduction ,constraint specification . **Knowledge Concepts:** Introduction ,definition and importance of knowledge , some knowledge based systems, Knowledge representation, organization, manipulation, acquisition **General concepts in Knowledge acquisition :** Introduction learning , types of learning , general learning model , performance measures

### **UNIT II 12 Hrs**

**Pattern recognition :**Introduction ,the recognition and classification process , Learning classification , Patterns , Recognizing and understanding speech . **Expert System architecture :** Introduction characteristics features of expert system , background history , applications , importance of expert system , rule based architectures . **LISP and other AI Programming language** : Introduction to LISP ; syntax and numeric functions , Basis List manipulation function , functions , predicates and conditionals , input , output and local variables , iteration and recursion , , property lists and array , miscellaneous topic , PROLOG and other AI programming languages .

### **Text Book:**

- 1. Elaine Rich and K.Knight , Artificial Intelligence , TMH 3nd edition, 2009
- 2. RAJENDRA AKERKAR , Introduction to AI and Expert Systems , PHI publications , 2014

### **Reference Books:**

- 1. Stuart Russell, Peter Norvig, Artificial Intelligence: A Modern Approach, 2nd Edition, Pearson education
- 2. Saroj Kaushik, Artificial Intelligence, Cengage Learning India, 2011

## **Bachelor of Computer Applications (BCA) Degree Programme Pattern and Scheme of Examinations**

### **III SEMESTER BCA**

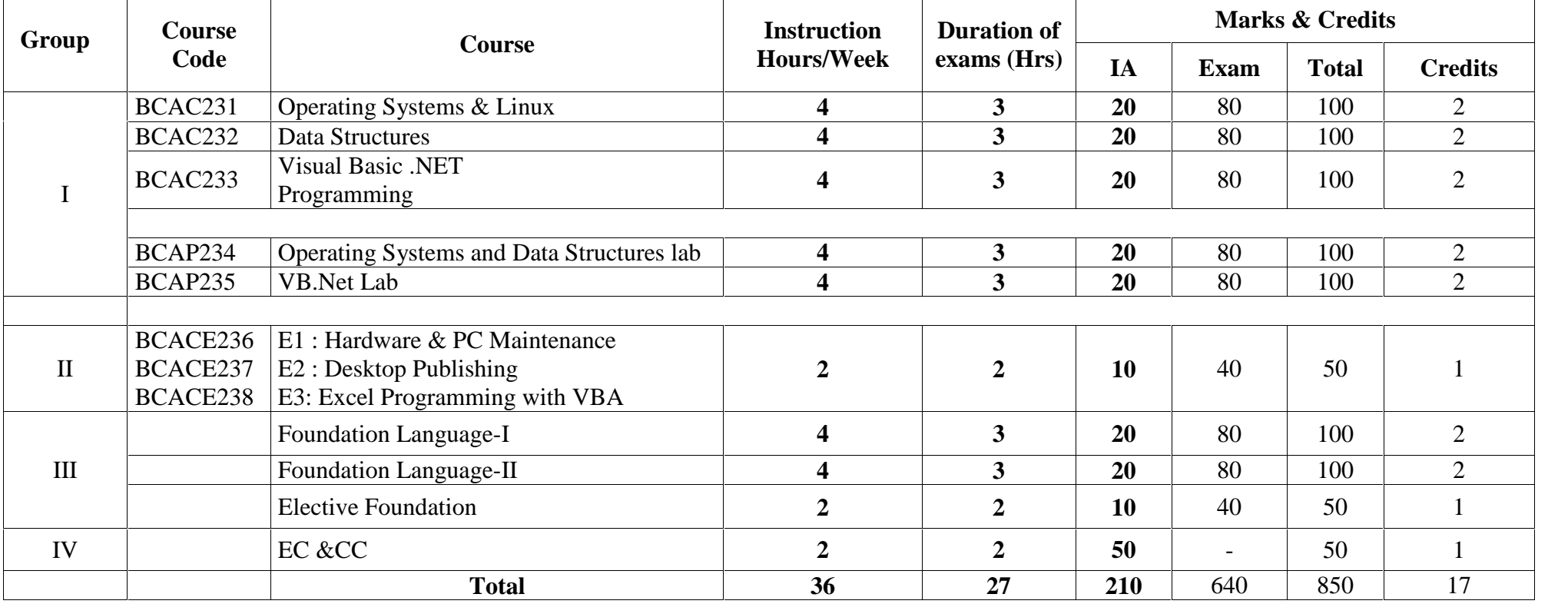

## **Course-7 BCAC 231: OPERATING SYSTEM & LINUX**

**Group-I Theory/Week: 4 Hrs Credits: 2**

## **Learning Objectives:**

 To make students understand the purpose, role, structure, functions, application of operating systems , Understand services provided by operating systems and to study Linux file system and commands.

## **Learning Outcome :**

- At the end of the course students will able to Analyze the structure of OS and basic architectural components involved in design Analyze the various resource management techniques conceptualize the components involved in designing a contemporary OS
- Learn Linux Operating system basics

**UNIT I 12 Hrs** *Introduction* : Operating System, Simple Batch Systems, Multi programmed Batched Systems, Time Sharing Systems, Real-Time Systems, Multi-processor Systems. **System Components, Operating System Services.** *Process :* Process Concept, Process Scheduling, Cooperating Process, **Threads**(Thread Concept, Single and Multiple Threads, Benefits) **: C***PU Scheduling:* Basic Concepts, Scheduling Criteria, Scheduling Algorithms. *Process Synchronization.* The Critical Section Problem, Semaphores

### **UNIT II 12 Hrs**

*Deadlocks:* Deadlock Characterization,Methods of Handling Deadlocks, Deadlock Prevention, Deadlock Avoidance, Deadlock Detection, Recovery from Deadlock. **Memory Management.** Logical versus Physical Address Space, Swapping, Contiguous Allocation (Memory Allocation, Fragmentation), Paging(Basic Method), Segmentation (Basic Method). *Virtual Memory.* Demand Paging, Page Replacement, Page Replacement Algorithms, Thrashing (concept). *File System.* File Concept, Access Methods

### **UNIT III 12 Hrs**

**An Introduction to Linux :** Introduction, About Operating Systems, Free and Open Source Software, Origin of Linux, Linux Kernel, Linux Features, Linux Distributions, Linux Opportunities, Introduction About Linux Distributions, RPM Based Distributions, Deb Based Distributions. **Managing Linux Files and Folders :** Introduction, Linux Files and Folders, Creating Files and Folders , Managing Files and Folders, Searching for Files, Linux File System, Linux File Managers. **Linux Administration basics**

### **UNIT IV 12 Hrs**

Linux files system, login and logout. **Linux commands:** Command format, Directory oriented command, wild card characters, File oriented commands, File Access Permissions, Process oriented commands, Background processing, Communication oriented commands, General purpose commands, **Pipe and Filters** related commands, **vi editor, Shell programming**, **System administration.**

### **Text Books:**

1. Abraham Silberschartz and Peter Galvin, **Operating System Concepts**, 6th edition, TMH

2. K.L. James, Linux: Learning the Essentials, PHI learning private limited, 2011

3. B Mohammed Ibrahim, **Linux: A Practical Approach**, FireWall Media, 2009

### **Reference books:**

- 1. Andrew S Tanenbaum, **Operating System Design and Implementation**, PHI
- 2. Milan Milenkovic, **Operating Systems**, TMH
- 3. Cristopher Negus, Dreamtech, **Red Hat Linux 9 Bible**, Wiley Publication

### **I.A: 20 Exam: 80**

**48 hours**

Page | 17

## **Course-8 BCAC 232:DATA STRUCTURES**

## Theory/Week 4 Hrs

### Credits :2

**Group-I**

### **Learning Objectives:**

- To choose the appropriate data structure and algorithm design method for a specified application.
- To learn the systematic way of solving problems, various methods of organizing large amounts of data.

## **Learning Outcome**

- To describe the usage of various data structures
- To choose the appropriate data structure to solve a programming problem
- To demonstrate various methods of organizing large amounts of data.

### **UNIT I**

**Introduction to Algorithms: Preliminaries**: Introduction, Algorithmic notations, Control Structure **Algorithms:** Definition and Characteristics of an algorithm. **Data Structure** : Definition, Types of Data structures. **Linear Data Structure - Arrays :** Operations on linear structure, Arrays, Definition, Memory representation of one and two dimensional arrays. Representation of Polynomial using arrays, Sparse matrices

**UNIT II 12 Hrs Sorting and Searching** : **Sorting** -Introduction, bubble sort, Insertion sort, Selection sort, Merge sort, Shell sort, Radix sort. **Searching** – Introduction, Linear search, Binary Search, Comparisons of searching techniques. **Linked List**: Introduction, characteristics, types of linked list, Representation of singly linked list in memory, Dynamic memory allocation, Memory allocations and garbage collection, Singly linked list – Operations, algorithms, Circular linked list – Operations, Linked representation, Doubly linked list – Linked Representation , Operations

**UNIT III 12 Hrs Stack ,Arithmetic expression, Queue :** Stack – Array representation of stacks, Linked representation of stacks, Operations, Applications of stacks- Recursion, Implementation of recursive procedure by stack (factorial function and Fibonacci sequence). **Arithmetic expression**: prefix, infix and postfix notation, infix to postfix conversion, evaluation of postfix expression. **Queues**: Array representation of queue, Linked representation of queue Types of queue- Simple queue, circular queue, double ended queue, priority queue. Operations on queues **UNIT IV 12 Hrs**

**Trees :** Terminologies, tree properties, binary tree-properties, memory representation – Array and Linked representation, Binary search tree – Creation through insertion, searching, Tree traversals- recursion algorithms, Applications of binary trees - representation of an Expression using tree

**Graphs:** Terminologies, Matrix representation of graphs, Traversals: Breath First Search and Depth first search.

## **Text Books :**

- 1. Seymour Lipschutz, Data Structures with C, Schaum's Outlines Series, Tata McGraw Hill, 2011.
- 2. Horowtz Shani and etc et. Fundamentals of Data Structures in C, Universities Press, 2nd edition, 2008.
- 3. R. Venkatesan and S. Lovelyn Rose, Data Structures First Edition:2015 , Wiley India Pvt. Ltd. Publications

### **Reference Books:**

- 1. Yedidyah Langsam, Moshe J, Augenstein and Aaron M, Tenenbaum, Data Structures Using C and C++, , 2nd Edition, Pearson Educations.
- **2.** J.P Trembly and Sorenson, An Introduction to Data Structures with Applications, 2nd Edition,, McGraw Hill 2000.

**12 Hrs**

## **I.A: 20 Exam: 80**

**48 hours**

### **Group I Course -9 BCAC 233: VISUAL BASIC .NET PROGRAMMING Theory/Week: 4 Hrs Credits: 2**

**Learning Objective:** To learn programming with graphical interface using object oriented concept . **Learning Outcome :** To develop skill in VB .NET framework, tools, programming and connectivity with databases.

**I2 Hrs. 12 Hrs.** Essential Visual Basic .NET,Working with Visual Basic .NET, New features, .NET framework and common language runtime, system name space File extensions in VB.Net, The visual Basic integrated Development Environment : start page,menu system,tool bars, New project dialog box, graphical designers, code designers, Intellisense, object browser, Toolbox, Solution explorer, property window, dynamic help window, component tray,server explorer, output window, task list,command window

**The Visual Basic Language**: Visual basic statements- General syntax with keywords public, protected, friend, private, static, readonly. Option and import statements, Declaring constants and variables(with public, protected, friend, private, static, readonly.) Datatypes, datatype conversion, checking data types, declaring arrays and dynamic arrays,Redim and Preserve keywords, Handling Strings, string handling functions, conversion between strings to numbers and vice versa, characters and character codes, Operators,Operator precedence, commenting, Decision making: if...else, select case statements, Selections switch and choose, Loop - Do, For, For Each...Next, While statements; With statement, Math methods, dates time properties, formatting date and time,End statement

**UNIT II 12 Hrs Sub procedures and Functions**: scope, exceptions, creating Sub procedures and Functions with private and public only, passing variable no. of arguments, using optional procedure arguments, preserving variable's values between Procedure calls with static variables, scope- block, procedure, module, name space, **Exception handling**: unstructured exception handling, using Resume Next and Resume Line, On ErrorGoTo 0, getting an exception's number and description, raising an exception intentionally, structured exception handling, exception filtering in the Catch Block, Multiple Catch statements, using Finally,throwing an Exception, throwing a Custom Exception. **Windows Forms**: About Windows Forms,form designer, **Form properties**- Text,control box, maximize and minimize box, formborderstyle, cotrolling tab order,setting initial positions,back color, background image, enabled, visible,forecolor, height, icon, isMDIchild, Ismdicontainer, Location, Mdichildren, Mdiparent, name,width, windowstate, **Windows forms methods** – Activate,close, focus, hide, layoutmdi, refresh, show, showdialog. **Events:** Activated,Click,Closed, Closing, Doubleclick, Forcolorchanged, Gotfocus,Move, Sizechanged, Textchanged. **MDI** :Creating MDI applications, creating MDI child windows in code,Arranging MDI child windows. MsgBox function, InputBox function, creating dialog box, Displaying reading from dialog box,creating accept and cancel button. Handling Mouse events and handling keyboard events. Sending keystrokes to other programs.

### **UNIT III 12 Hrs Text Boxes, Rich Text Boxes, Labels and Link Labels:** Use of Text boxes, Rich Text Boxes, Labels and Link Labels, Creating Multiline, Word-wrap Text Boxes,Accessing Text, Adding Scroll Bars, Aligning text, Making aText Box read-only, selecting and replacing Text in a Text Box, copying or getting selected text to or from the clipboard, creating a password control, controlling input in a Text Box, TextChanged event creating textbox in code.

Accessing Text in a Rich Text Box, creating Bold, Italic, Underline and Strikeout Text, Indenting Text in Rich Text Boxes,,Adding Bullets to Rich Text Boxes, Text color in RTF boxes, saving and loading RTF files from and to Rich Text Boxes, Aligning Text in RTB, creating RTB in Code.

Using Labels instead of Text Boxes, Formatting, aligning Text in labels, Label Events, using Labels to give access keys to Controls without Captions, Use of Link Labels,Creating link labels,linking to another form. Use of Buttons, Checkboxes, Radio Buttons, Panels and Group boxes .

**Buttons :**Setting forecolor and back color, font,taborder,picture, click event **Checkboxes:**Getting and setting checkbox state, creating three state checkboxes.**Radiobutton:**Getting and setting radiobutton state,toggle buttons.Adding controls to panel and groupbox in code. Use of List Boxes, Checked List Boxes, Combo Boxes and Picture Boxes. Listbox: Adding item,referring item by index,selected index

### **48 hours**

### **I A: 20 Exam: 80**

changed, click,removing item,sorting, counting items, SelectedItem, SelectedIndex, multicolumn, multiselect listboxes, clearing a list box,**CheckListBox**:Determining the items checked, checking or unchecking items through code, handling item check events in checked list box. Types of comboboxes: simple, dropdown, dropdown list. **Picturebox:** setting or getting the image,adjusting box size, creating image maps. **Use of** Scroll Bars, Track Bars, Pickers, Tool Tips and Timers Properties of scrollbars and trackbar: Largechange, Smallchange, Maximum, Minimum, Value. Scroll event , Orientation, Tickstyle,Tickfrequency. **DateTimePicker:** Maxdate, Mindate, customformat, text, value. Setting datetime picker custom formats. Creating tooltips, Timer properties, methods and events.

**Use of I**mage Lists, Tree and List Views, Toolbars, Status and Progress Bars. Creating and using imagelist with other controls, Handling treeview events, creating in code, Creating, selecting, handling listviews, Creating toolbar with dropdown button,menuitems, imagebutton, combobox. Creating, adding panels, displaying text in status bar, creating progress bar.

**UNIT IV 12 Hrs** Menus : Creating menus, submenus, adding checkmark to items, manu access key, menu shortcuts, merging MDI menus, creating context menu, creating Open File, Savefile, Font, Color dialog boxes,Printing, creating printpreview, pagesetup dialoboxes. **Data Access with ADO.NET:**databases, Basic SQL commands, Working with ADO.NET,Overview of ADO.NET objects, Accessing with server explorer, populating a dataset, **Binding Controls to Databases:**Various ways to bind the data,simple binding, complex binding, binding data to control, Navigating data sets, Adding and deleting from a dataset, canceling a dataset edit, updating the underlying datastore, Performing data validation in controls. **Handling Database in Code**: creating a table, data columns, datarows, in code, accessing individual data items. Writing datasets to XML and reading datasets from XML.

### **Text Book:**

**1.** Steven Holzner, **Visual Basic.NET Programming Black Book**, Dreamtech Press

### **Reference Books:**

1.Bradley, Millspaugh Julia Case, Anita, **Programming in Visual Basic. NET**, Tata McGraw Hill. 2.Dr Garima Khadelwal, **Programming with Visual Basic. NET**, Prakhar Publishers Distributors

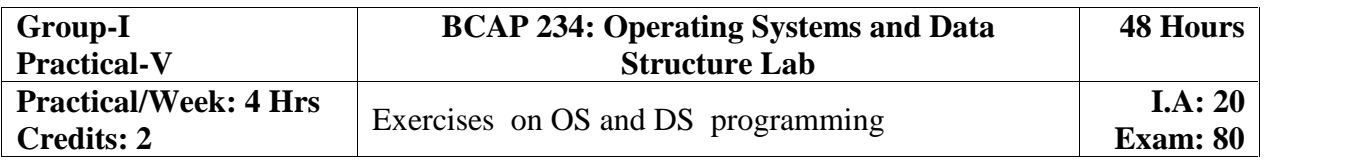

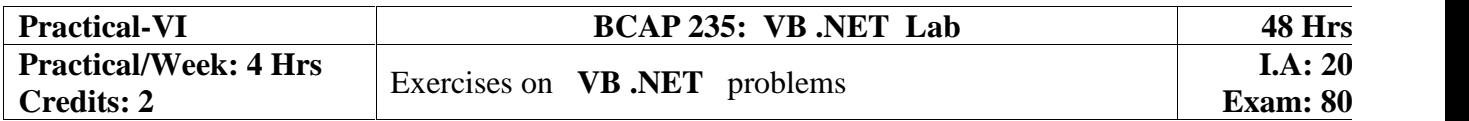

# **Group –II**

## **Cporse-6 Elective -III: Skill Development**

### **Theory : 2 hrs/week Credits : 1**

## **BCACE 236-E1: HARDWARE AND PC MAINTENANCE**

### **Learning Objectives:**

- To build and maintain computer systems, desktops, and peripherals.
- To learn installing, diagnosing, repairing, maintaining, and upgrading Softwares

### **Learning Outcomes:**

- At the end of the course students will fully aware of
- Assembling Computer Systems
- Installing Various Operating Systems and other softwares
- Trouble suiting Computer Systems

### **UNIT I 12 Hrs**

**The Complete PC**: External Connections, Devices and Their Connectors. Introduction to networking hardware: Crimping, Cabling and NIC Card Fixing, Setting up of a Local Area Network(User account creation, IP Address configuration, MAC Address, ARP Tables),Essential Networking Commands. Microprocessor: Selecting, Installing, and Troubleshooting. RAM: Type, Installing, Troubleshooting.

BIOS :Modify CMOS: The Setup Program, A Quick Tour Through a Typical CMOS Setup Program, Power-On Self Test (POST). Motherboards: Installing Expansion Cards, Upgrading and Installing Motherboards, Installing and Maintaining Power Supplies .Hard Drive Technologies: Installing Drives, BIOS Support: Configuring CMOS and Installing Drivers, Hard Drive Formatting, The Partitioning and Formatting Process, Installing Removable Media.

### **UNIT II 12 Hrs**

Installing and Upgrading Windows: Preparing for Installation or Upgrade, Troubleshooting Installation Problems, Post-Installation Tasks. Windows7: The Windows Interface, Operating System Folders, Tech Utilities. Task Manager, Managing Users in Windows 7, Maintaining Windows, Optimizing Windows, Preparing Windows for Problems, Failure to Boot: Windows 7 Installing and Configuring a Wired Network, Connecting to the Internet, Installing a Printer in Windows, Network Security.

### **Text Book:**

1. Mike Meyers' CompTIA A+® Guide to Managing and Troubleshooting PCs Fourth Edition, 2016Publication - McGraw-Hill

### **References Books:**

- 1. Balvir Singh, PC Hardware, Published by : Firewal Media, 2008.
- 2. Craig Zacker and Jhon Rourke, The Complete Reference PC Hardware, Tata McGraw-Hill Publishing Company Limited, 2001

### **24 Hours**

**IA : 10 Exam : 50**

### **Group-II Course-7 Elective -III: Skill Development BCACE 237-E2: DESKTOP PUBLISHING 24 Hours Theory : 2 hrs/week Credits : 1 IA : 10 Exam : 40**

### **Learning Objectives:**

To understand Documentation using DTP software tools like Page Make, CorelDRAW

### **Learning Outcome :**

At the end of the course the students will be able to produce documentation with combination of Text, Audio, Video and Images in in standard format

### **UNIT I 12 Hrs**

**Page Maker:** Introduction To Pagemaker Package. Preparation of Document Using DTP Package. , Page Maker Icon and help, Tool Box, Styles, Menus etc., Different screen Views, Importing text/Pictures, Auto Flow, Columns,Text Formatting, Different Page Layouts, Printing Various Fonts and Character Sets. Various types of Printers used in DTP. Indian Language Fonts, Creation of Indian Language Fonts. Import & Export of Documents created by other Word Processors, Multi Page Document design , Assembling master Page , Assembling Booklet Cover , Assembling double page spread , Assembling backcover , Adding index entries , Generating and formatting Table of contents , Spelling Check, Designing exercise like Visiting Card, Letter head , Greeting Cards ,Advertising for Job , News Paper columns

### **UNIT II 12 Hrs**

**CorelDRAW:** Introduction to Programs, Suite Interface, Page Setup, Viewing - DRAW / PAINT, Selecting and Moving – DRAW, Masks - PHOTO-PAINT, Transforming – DRAW, Drawing – DRAW, Shape Tools – PAINT, Editing Tools – DRAW*,* Fills – DRAW / PAINT, Outlines – DRAW, Objects – PAINT, Arranging Objects – DRAW, Text – DRAW, Text - PHOTO-PAINT, Interactive Tools, Miscellaneous – DRAW, Editing and Retouching – PAINT, Color Adjustment – PAINT, Filters – PAINT, Brushes Tools – PAINT, Input/Output - DRAW / PAINT, Other Programs.

Text Books

- 1. M C Sharma, Desktop Publishing on PC, BPB Publication, 2003
- 2. Adobe PAGE MAKER 7.0 Class Room in a Book Tec media Publications, 2002.
- 3. Gary David Bouton, CorelDraw X5 The Official Guide, Tata Mcgraw-Hill Edition, 2011.

### **Reference Books :**

- 1. Shirish Chavan, Rapidex DTP Course, Unicorn Books Pvt Ltd, 2003
- 2. Chries DC La Nougerede, CorelDraw an Introduction, Dk Pub, 2002

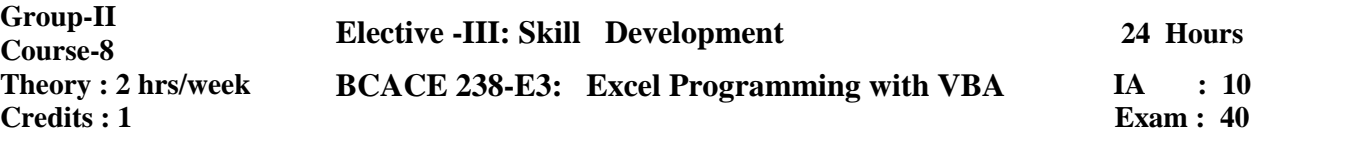

### **Learning Objectives**

- 1. To understand programming in Excel
- 2. To familiarize Excel Macros
- 3. To create Excel UserForms

### **Learning Outcome : At the end of the course the students will be able to**

- **1.** Create WorkBooks with customized Macros
- **2.** Implement UserForms with different classes of controls
- **3.** Design WorkBook with different functionality

### **UNIT I 12 Hrs**

**Introducing VBA** : Start with the Macro Recorder, Working with VB Editor, VBA fundamentals, Working with Range Objects [Chapter-2]. **VBA Programming Fundamentals** – Overview, Comments, Variables, Data Types, Constants, Assignment Statements, Arrays, Object Variables, Built-in functions, Manipulating Objects and Collection, Controlling code execution [Chapter-3]. **Working with VBA Sub Procedures** – About Procedures, Executing Sub Procedures, Passing arguments to Procedures [Chapter-4]. **Creating Function Procedures** – Sub Procedures vs Function Procedures, An introductory Function example, Function Procedures [Chapter-5].

### **UNIT II 12 Hrs**

**Understanding Excel's Events** – Know about events, Getting acquainted with workbook-level events, Examining worksheet events, Monitoring with application events [Chapter-6]. **Introducing UserForms** : Inserting new UserForm, Adding controls to a UserForm, ToolBox Controls, Displaying a UserForm, Closing UserForm, Creating a UserForm : an example, Understanding UserForm Events, Referencing UserForm Controls [Chapter-13]. **UserForm Examples** : Creating a UserForm "Menu", Selecting Ranges from a UserForm, Creating a Splash Screen, Disabling a UserForm's close button, Changing a UserForm's size, Zooming and Scrolling a sheet from a UserForm, ListBox Techniques [Chapter-14].

### **Text Book**

1. Michael Alexander, Dick Kusleika, Excel 2016 Power Programming with VBA, John Wiley & Sons, 2017.

## **Bachelor of Computer Applications (BCA) Degree Programme Pattern and Scheme of Examinations**

### **IV SEMESTER BCA**

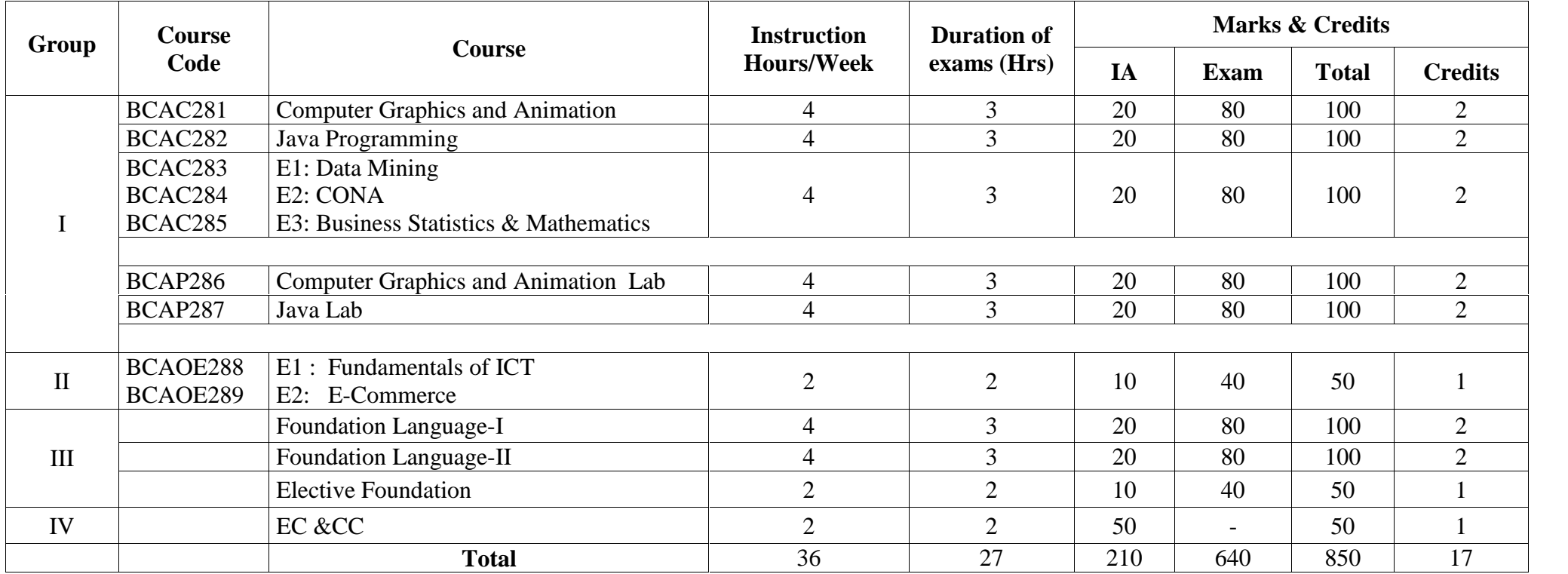

Page | 24

## **Group I Course-10**

**Theory/Week: 4 Hrs Credits: 2**

## **BCAC 281: Computer Graphics and Animation**

**Learning Objective** : To learn about various technologies in computer graphics, animation and virtual reality system.

**Learning Outcome: Students** are able to draw primitive graphical shapes and perform transformation techniques programatically. They are also learning about various new technologies developed and their applications.

### **UNIT I 12 Hrs.**

**Introduction to Computer Graphics and Display Systems**: Introduction, Image and Objects, Image Representation, Basic Graphics Pipeline, Raster and Vector-Based Graphics, Applications of Computer Graphics, Display Devices, Flat Panel Display Displays, , 3D Display Technology, Coordinate System Overview-Carticsian Coordinate system, Introduction to Graphics Libraries in C. Line Drawing Algorithms- DDA, Bresenham's, Loading the Frame Buffer, Line Function, Circle Generating Algorithms, Ellipse Generating Algorithms, Filled-Area primitives..

### **UNIT II 12 Hrs**

Attributes of Output Primitives : Line attributes, Curve Attributes, Color and Grayscale levels, area fill attributes, Character attributes. Two Dimensional Geometric Transformations- Basic Transformations, Matrix Representations and Homogeneous Coordinates, Composite Transformations, Other Transformations, Transformations between Coordinate Systems, Affine Transformations. Two-Dimensional Viewing: The Viewing Pipeline, Viewing Coordinate Reference Frame, Window-to-Viewport Coordinate Transformation, Two-Dimensional Viewing Functions, Clipping operations, Point clipping, Line clipping- Cohen- Sutherland Line clipping, Polygon clipping-Sutherland-Hodgeman Polygon clipping.

### **UNIT III 12 Hrs**

**Computer Animation**: Introduction, Key Frame Animation, Construction of Animation Sequence, Motion Control Methods, Procedural Animation , Key Frame animation Vs Procedural Animation, Introduction to Morphing. **Introduction to Virtual Reality**: Introduction, Classical Components and Design of VR System, Important Factors in Virtual Reality System, Types of Virtual Reality Systems, Advantages of Virtual Reality.

### **UNIT IV 12 Hrs**

Graphic Display Interface, Sound Display Interface, Examples of Input Devices, Haptic Feedback, Graphical Rendering Pipeline, Applications of Virtual Reality: **Object Modeling and Computer Architecture for Virtual Reality**: Introduction, Modeling Techniques in Virtual Reality, Model Management, PC Graphic Architecture and Accelerators

### **Text Book:**

- 1. Rajesh K. Maurya, Computer Graphics with Virtual Reality Systems.,  $2^{nd}$  Edition, Wiley publication, 2014.
- 2. Donald Hearn, M. Pauline Baker**, Computer Graphics - C version**, 2nd Edition, LPE Pearson, 1996.

### 3.

- **Reference Books:**
	- 1. Tay Vaughan, Multimedia: Making It Work, 8th Edition, Tata McGraw Hill, 2011.
	- 2. Steven Harrington, Computer Graphics: A Programming Approach, McGraw Hill Education, 1987.
	- 3. James D. Foley, Fundamentals of interactive computer graphics, Addison Wesley Longman Publishing Co, 1982.

**48 hours**

**I.A: 20 Exam: 80**

## **Course-11 BCAC <sup>282</sup>: Java Programming**

### **IA : 20 Exam : 80**

**48 Hours**

**Credits : 2 Learning Objectives**

**Theory : 4 hrs/week**

**Group I**

- 1. To understand pure object-oriented programming paradigm
- 2. To familiarize with the fundamentals of Java features
- 3. To introduce console and GUI based applications using Java
- 4. To know the basic approaches to the design of software applications.

**Learning Outcome :** At the end of the course the students will be able to

- 1. Know the structure and model of the Java programming language
- 2. Use the Java programming language for various programming technologies
- 3. Develop software using the Java programming language
- 4. Choose an engineering approach to solving problems, starting from the acquired knowledge of programming and knowledge of operating systems.

### **UNIT I**

**Language Basics** - The creation of Java, How Java Impacted Internet?, Java's Magic – Bytecode, The Java Buzzwords, A First Simple Program, Using blocks of Code, Lexical Issues, The Primitive Types, Integers, Floating-Point Types, Characters, Booleans, A Closer Look at Literals, Variables, The Scope and Lifetime of Variables, Type Conversion and Casting, Arrays, Arithmetic Operators, Relational Operators, Boolean Logical Operators, The Assignment Operator, The ? Operator, Java's Selection Statements, Iteration Statements, Jump Statements. **Class & Objects** - Class Fundamentals, Declaring Objects, Assigning Object Reference Variables, Introducing Methods, Constructors, The 'this' keyword, Overloading Methods, Using Objects as Parameters, Returning Objects, Recursion, Understanding 'static', Introducing 'final ', Introducing Nested and Inner Classes, Using Command-Line Arguments, Varargs : Variable-Length Arguments.

### **UNIT II**

Inheritance - Inheritance Basics, Using 'super', Creating Multilevel hierarchy, Method Overriding, Using Abstract Classes, Using final with Inheritance. **Packages & Interfaces** - Packages, Importing Packages, Interfaces. **Exception Handling** - Exception Handling Fundamentals – Exception Types, Uncaught Exceptions, Using try and catch, Multiple catch clauses, throw, throws, finally, Java's built-in Exceptions **Multithreaded Programming** - The Java Thread Model, The Main Thread, Creating a Thread, Creating

Multiple Threads, Thread Priorities, Synchronization. **12 Hrs**

### **UNIT III**

**Networking** – Networking Basics, InetAddress, Inet4Address and Indet6Address, TCP/IP Sockets, URL, URL Connection. **Event Handling** - Two Event Handling Mechanisms, The Delegation Event Model, Event Classes, The KeyEvent Class, Sources of Events, Event Listener Interface, Using Delegation Event Model, Adapter Classes, Inner Classes. **Swings** - The origins of Swing, Two key Swing features, Components and Containers, The Swing Packages, A simple Swing Application, Event Handling, Jlabel and ImageIcon; JTextField, The Swing Buttons, JTabbedPane, JScrollPane, JList, JComboBox, Trees, JTable.

### **UNIT IV**

**Swing Menus** – Menu Basics, An Overview of JMenuBar, JMenu and JMenuItem, Create a Main Menu, Create a Toolbar. **JDBC Objects -** The Concept of JDBC, JDBC Driver Types, JDBC Packages, A Brief Overview of the JDBC process, Database Connection, Associating the JDBC/ODBC Bridge with the Database, Statement Objects, ResultSet, Transaction Processing; Metadata, Data types, Exceptions.

**JDBC & Embedded SQL** – Tables, Inserting Data into Tables, Selecting Data from Table, Updating Tables, Deleting Data from a Table.

Text Books

- 1. Sagayraj Denis, Karthik, and Gajalakshi, Java Programming for Core and Advanced Learners, Universities Press, 2018.
- 2. Herbert Schildt, Java The Complete Reference, 10<sup>th</sup> Edition, McGrawHill, 2018
- 3. Jim Keogh, The Complete Reference J2EEMcGrawHill, 2014,

### **Reference** Books

- 1. Introduction to Java Programming: Brief Version, Pearson, 2014,
- 2. R. Nageswara Rao, Core Java: An Integrated Approach, dreamTech , 2016,

**12 Hrs**

**12 Hrs**

**12 Hrs**

### **Group I Course-12 BCAC 283-E1: Data Mining Theory : 4 hrs/week Credits : 2**

### **Learning Objectives :**

- To introduce students to the basic concepts and techniques of Data Mining
- To study the methodology of engineering legacy databases for data warehousing and data mining to derive business rules for decision support systems
- Develop and apply critical thinking, problem-solving, and decision-making skills

### **Learning Outcome :**

- On Successful completion of subject students will learn
- Various Data Mining concepts , Association rules and Clustering techniques , Web mining Concepts & Decision tress.
- Ability to select and implement data mining techniques suitable for the applications under consideration

### **UNIT I 12 Hrs**

**Introduction: Data Mining**: Introduction, What is data mining, Data Mining Definitions, KDD Vs Data Mining, DBMS Vs Data Mining, Other related areas, DM techniques, Other Mining Problems, Issues and Challenges in DM, DM application areas, DM applications. **Data Warehouse**: Introduction, What is Data Warehouse, Definition, Multidimensional Data Model, OLAP operations, Warehouse Schema, Data Warehouse Architecture, Warehouse Server, Meta Data, Data Warehouse backend process.

### **UNIT II 12 Hrs**

**Association Rules**: Introduction, Association Rule, Methods to discover association rules, a priori algorithm, partition algorithm, pincer-search algorithm(only concept p-84), **Decision Trees** :Introduction, Decision Tree, Tree Construction Principle, Best Split, Splitting Indices (only definitions of Entropy, (p-169,170),Decision Tree Construction Algorithms, CART, ID3. **Rough Set Theory** :Introduction, Definition( up to -Rough Set p-210,211), Rough Sets and Fuzzy Sets (concept, definition of rough set member function-p226), **Other Techniques** :Introduction, Neural Network, Learning in NN, Unsupervised Learning, Genetic Algorithm, Support Vector Machines (concept p-250,251)

### **UNIT III 12 Hrs**

**Clustering Techniques**: Introduction, Clustering Paradigms, Partitioning, Algorithms, k-Medoid Algorithms (PAM concept, Partitioning concepts. p-123), CLARA, Hierarchical Clustering, DBSCAN (concept Only, No definitions. p- 129), Categorical Clustering Algorithms, STIRR (concept p-143-excluding example)

### **UNIT IV 12 Hrs**

**Web Mining:** Introduction, Web Mining, Web Content Mining, Web Structure Mining (exclude example), Web Usage Mining, Text Mining, Unstructured Text, Episode Rule Discovery for Texts. **Temporal And Spatial Advanced Data Mining: Introduction**, Temporal Data Mining, Temporal Association Rules, Sequence Mining, The GSP Algorithm, Episode Discovery, Spatial Mining.

### **Text Book:**

- 1. Arun K. Pujari, Data Mining Techniques, , Universities Press India, 4th Edition 2016
- 2. Han, Jiawei and Kamber, Michelin, *Data Mining: Concepts and Techniques*. Morgan Kaufman Publishers, 2012.

### **Reference Books :**

- 1. M Ramakrishna Murthy, Introduction to Data Mining and Soft Computing Techniques, Laxmi Publications Pvt Ltd, 2017.
- 2. Paul Teetor, R Cookbook: Proven Recipes for Data Analysis, Statistics, and Graphics, O'reilly Cookbooks, 2011

**48 Hours**

**IA : 20 Exam : 80**

Page | 27

**UNIT II 12 Hrs.**

### **BCAC 284-E2: COMPUTER ORIENTED NEUMARICAL ANALYSIS 48 hours I.A: 20**

### **Learning Objectives :**

**Theory/Week:4 Hrs**

**Group I Course-13**

**Credits:2**

 To provide conceptual understanding of various numerical methods, in particular, with reference to numerical solution of non linear equations and system of linear equations, interpolation, numerical differentiation and integration and numerical solution of ordinary differential equations

### **Learning Outcomes**

At the end of the course students will be able to

- solve an algebraic or transcendental equation using an appropriate numerical method
- solve a differential equation using an appropriate numerical method
- solve a linear system of equations using an appropriate numerical method
- Apply Numerical Concepts in Coding

**Errors in numerical computation –** Errors and their computation. **Solution of Algebraic and Transcendental equations:** Introduction, the Bisection method, the method of False position, the Iterative method, Newton- Raphson method, Ramanujan's method. **Interpolation:** Introduction Finite differences- forward differences, backward differences, central differences, Newton's formula for interpolation, Lagrange's interpolation formula. **Divided differences** – Newton's general interpolation formula.

**Least Squares-** Introduction, least squares curve fitting procedures – fitting a straight line, non-linear curve fitting, curve fitting by a some of exponentials. **Numerical differentiation and integration –** Numerical differentiation, integration – Trapezoidal rule, Simpson's 1/3 rule and Simpsons 3/8 rule.

**Matrices and linear system of equation :** Basic definitions, matrix operations, transpose of a matrix, the inverse of a matrix, matrix norms. **Solution of linear system: Direct methods-** Matrix inversion method, Gaussian elimination method, Gauss-**Jordan method, LU decomposition. Solution of linear systems – Iterative methods-** Gauss- Seidal methods Jacobi's method.

**UNIT IV 12 Hrs. Numerical solution of ordinary differential equation:** Solution by Taylor's series, Euler's method, Modified Euler's method, Runge – Kutta methods, Predictor- corrector methods - Adams – Moulton method, Milne's method, and Boundary value problems – Finite difference method. Bidirectional shift register.

### **Text Book:**

1. S.S. Sastry, **Numerical Analysis**, 3rd edition, PHI publication

### **References Books:**

- 1. V Rajaraman, **Computer Oriented Numerical Methods**, 3rd Edition, PHI, 2006.
- 2. David Kincaid and Ward Cheney, Numerical Analysis: Mathematics of Scientific Computing, Universities, 3rd Edition, 2010.
- 3. M. K. Jain, S.R.K. Iyenger & R. K. Jain, **Numerical method for Scientific and Engineering computation**, 5<sup>th</sup> edition, New Age International publishers.

**12 Hrs.**

**Exam: 80**

### **UNIT III 12 Hrs.**

**UNIT I**

Page | 28

**UNIT II 12 Hrs**

### **Group-I Course-14 BCAC 285-E3: Business Mathematics & Statistics Theory : 4 hrs/week Credits : 2**

**Learning Objectives:** Students will learn basic mathematical concepts like Set Theory & Vector Algebra and calculus and basic concepts on Statistics & Probability.

## **Learning Outcome:**

This foundation will help students in understanding analytical procedures used in Business Analytics.

## UNIT I 12 Hrs

Introduction to Sets, Sets, elements of a set, methods of describing a set, Tabular or Roster Method, Rule Method or Set Builder, Empty or Void or Null Set, Types of sets : Finite sets and Infinite sets, singleton, equal sets, subsets, Proper Subset, Power Set, Universal Set, Venn Diagrams, Operations on Sets, Union, Intersection of Sets, Disjoint Sets, Difference of two Sets, Symmetric Difference of Sets, Complement of a Set, De- Mogran's laws, Algebra of sets.

Vector Algebra: Vectors, Types of Vectors, Operations on Vectors, Addition of Vectors, Properties of Operation of Addition, Subtraction, Properties of Operation of Subtraction, Multiplication by a scalar, Orthonormal Bases, Product of Two Vectors, Scalar Product or Dot Product of Two Vectors, Properties of Scalar Product, Vector Product or Cross Product, Properties of Vector Product **UNIT III 12 Hrs**

Statistics: Introduction to Statistics, functions, importance of statistics, limitations. Scale of Measurement, Nominal, Ordinal, Interval & Ratio. Frequency Distribution, Bar Chart, Pie Chart, Histogram, Frequency Polygon, Ogive, Pareto Chart, Stem-and-leaf Chart, Scatter Plot, Measure of Central Tendency, Properties, Advantages and Disadvantages of Arithmetic Mean, Geometric Mean, Harmonic Mean. Positional Averages, Median, Quartiles, Deciles, Percentiles & Mode. Measure of Dispersion, Range, Interquartile Range, Standard Deviation.

Probability: Introduction to Probability, Experiment, Event, Compound Event, Independent and Dependent Events, Mutually Exclusive Events, Equally Likely Events, Marginal, Union, Joint, Conditional Probability, Basic Probability Rules, General Rule of Addition, General Rule of Multiplication, Concept of Baye's Theorem.

Text Books

- 1. **Dr Padmalochan Hazarika, Business Mathematics: A Textbook Of Business Mathematics,** 4/ed. **Chand publication, 2014 .**
- 2. Sancheti and Kapoor's *Business Mathematics*, published by Sultan Chand and Sons,2010
- 3. Sancheti Kapoor, Business Statistics, Sultan Chand & Sons,

### References Books

- 1. Zameeruddin, Khanna & Bhambri Business Mathematics, Vikas publishing House, 2009
- 2. **Mittal , Sathyaprasad and and Pradeep Kumar Rao,** Mathematics and Statistics for Management, Himalaya publisher, 2018.
- 3. Naval Bajpai, Business Statistics, Pearson Education, 2013.

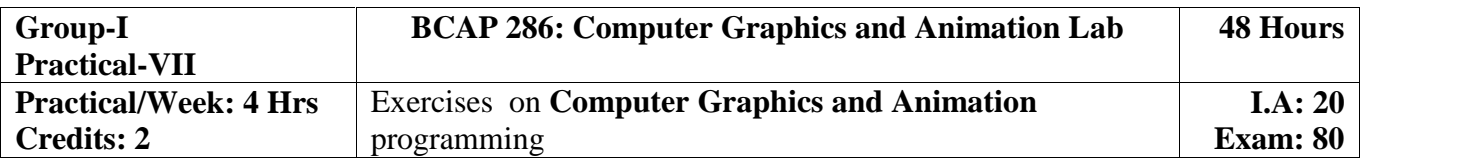

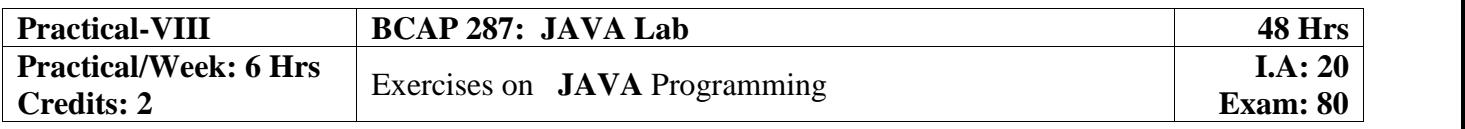

## **UNIT IV 12 Hrs**

## **48 Hours**

### **IA : 20 Exam : 80**

# **Group II**

## **Cpourse-9 Elective -IV: Other Domain /Discipline**

### **Theory/Week 2 Hrs Credit :1**

## **BCAOE 288-E1: Fundamentals of ICT**

**IA :10 Exam :40**

**24 Hours**

### **Learning Objectives:**

 To make the students understand and learn the basics of computer for its effective use in day to day life.**Learning Outcomes:**

- Be able to apply knowledge of computing analyze a problem, and identify and define the computing requirements appropriate to its solution
- Be able to design, implement, and evaluate a computer based system, process, component, or program to meet desired needs

### **UNIT I 12 Hours**

**Computer Basics**: Introduction, Characteristics computers, Evolution computers, Generation of computers, Classification of computers, the computer system, Application of computers. **Computer Architecture:** Introduction, Central processing unit- ALU, Registers, Control unit, system bus, main memory unit, cache memory, communication between various units of a computer system. **Number system :** Conversion between binary, decimal , octal and hexadecimal integers. **Computer software:** Introduction, software definition, relationship between software and hardware, software categories, Installing and uninstalling software, software piracy, software terminologies.

### **UNIT II 12 Hours**

**Computer programming languages**: Introduction, Developing a program, Program developmentcycle, Types of programming languages, generation of programming languages, Features of a good programming language. Word processing software, **Presentation software**: Introduction, , Powerpoint environment, creating a new presentation, working with different views, using masters, adding animation,adding transition, running slides.**Microsoft Access** :Access environment, Database objects.

**Spreadsheet** software: Excel environment, Copying cells using Fill handle, dragging cells, Formulas and functions, Inserting Charts, sorting. **The Internet :** Introduction, Evolution, basic internet terms,Internet applications, Data over the internet. **Internet tools:** Web browser, Web browser features, Internet Explorer environment, Electronic mail, Email address structure, checking email,sending email, email attachment, How email works, advantages and disadvantages of email, searching

### **Text Book:**

I TL Education Solution Limited, **Introduction to Information Technology**, Pearson- Second Edition, 2008.

### **Reference Books:**

- 1. Peter Norton, **Introduction to Computers**, 7th edition, Tata McGraw Hill Publication, 2011
- 2. Anita Goel, **Computer Fundamentals**, Pearson Education, 2011.

## **Elective -IV: Other Domain /Discipline**

**Theory/Week 2 Hrs Credit :1**

**Group II Course-10**

**BCAOE 289-E2: E-COMMERCE**

**IA :10 Exam :40**

**24 Hours**

### **Learning Objectives:**

Introduce concepts and principles E-commerce, modern technologies used to simplify business and banking processes through e- commerce, provision of E-commerce services.

### **Learning Outcomes**

At the end of the course the students will be fully aware of:

- the principles and practice of Electronic Commerce
- the components, functions and roles of the Electronic Commerce environment
- E-Commerce payment systems.

### **12 Hours**

### **UNIT I**

**UNIT II**

**Overview of Electronic Commerce:** Main Activities, definition, Goals, Components, Advantages and disadvantages, Technical architecture, E-Com applications, E-Com and Electronic business. **Network infrastructure:** Evolution of the Internet, Business use, LAN, MAN, WANs. **OSI Model:** Introduction to OSI Model, Seven Layers, Overview of TCP/IP reference model.

### **12 Hours**

**Electronic Data Interchange:** Introduction to EDI, Definition, Applications, EDI Model. **Electronic Payment System:** Introduction to payment system, Types, The traditional payment system, Modern Payment system. **Payment Security:** Different techniques. **Electronic Security:** Introduction, Classification of intruders, Attacking methods, Security practices, Cryptography. **Cryptology:** Encryption and decryption, Secret key and Public key encryption

### **Text Book:**

1. C. S. V. Murthy, **E-commerce: Concepts, Models, Strategies**, Himalaya Publishing House, 2012

### **Reference Books:**

- 1. Bharat Bhaskar, **Electronic Commerce: Framework, Technologies and Applications**,  $4^{\text{th}}$  edition, McGraw Hill company, 2014
- 2. Ravi Kalakota, Andrew B. Whinston, **Frontiers of Electronic Commerce**, Addison-Wesley Publications, 2000

**Bachelor of Computer Applications (BCA) Degree Programme Pattern and Scheme of Examinations**

## **V SEMESTER BCA**

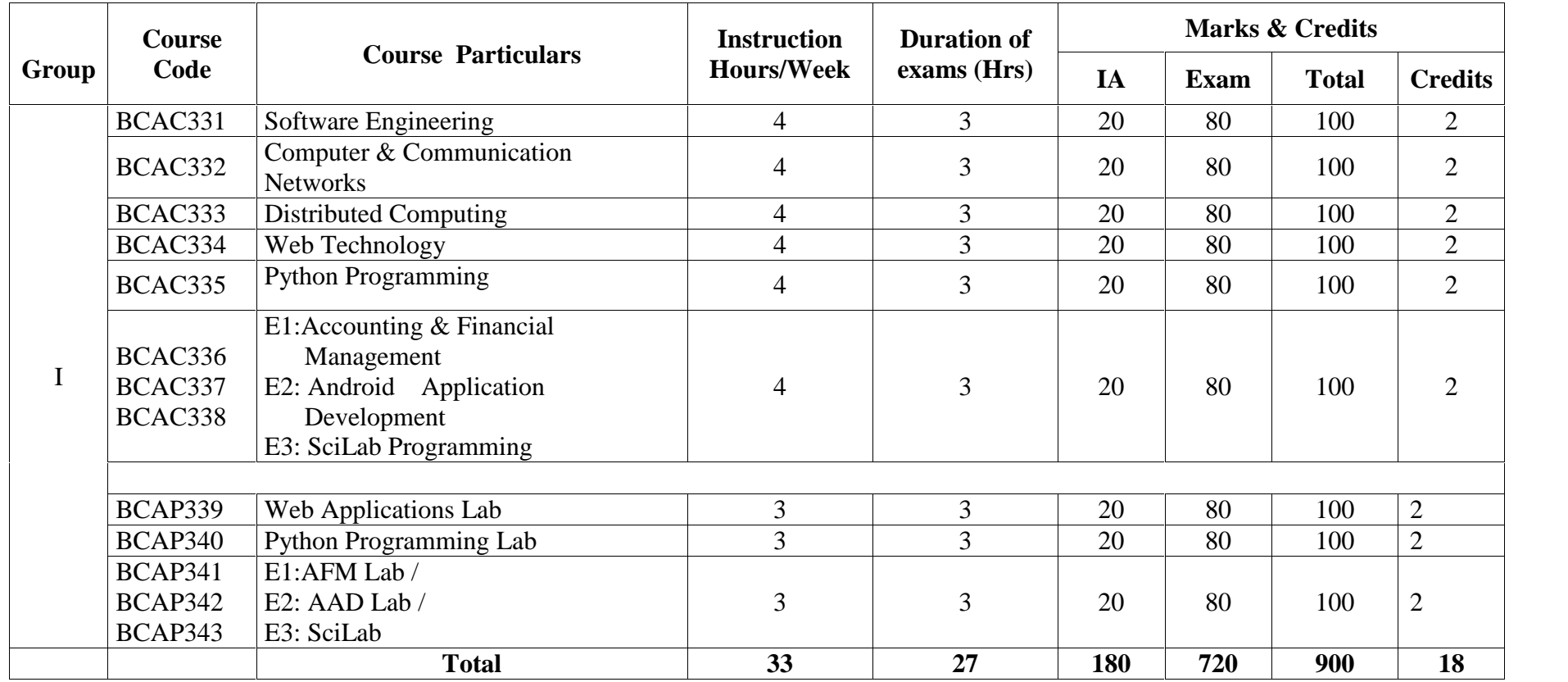

**Group I Theory : 4 hrs/week Credits : 2**

## **Course-15 BCAC 331: Software Engineering**

**48 Hours IA : 20 Exam : 80**

### **Learning Objective:-**

- To prepare students for successful careers in *software engineering* and graduate education with a thorough understanding of *software engineering*.
- To develop skills in software development so as to enable to take up self.

### **Learning Outcome**:

- Be successful professionals in the field with fundamental knowledge of software engineering.
- Analyze and resolve information technology problems through the application of systematic approaches and diagnostic tools.

### **UNIT I 12 Hrs**

**Introduction:** The Problem Domain- Industrial Strength Software, Software is Expensive, Late and Unreliable, Maintenance and Rework, Software Engineering Challenges-Scale, Quality and Productivity, Consistency and Repeatability, Change, The Software Engineering Approach-Phased Development Process, Managing the process. **Software Processes:** Software Process-Processes and Process Models, Component Software Processes, ETVX Approach for Process Specification, Desired Characteristics of a Software Process-Predictability, Support Testability and Maintainability, Support Change, Early Defect Removal, Process Improvement and Feedback , Software Development Process Models- Waterfall Model, Prototyping, Iterative Development, Timeboxing Model, Comparison of Models, Other software Processes-Project Management Process, The Inspection Process, Software Configuration Management Process, Requirements Change Management Process, Process Management Process.

### **UNIT II 12 Hrs**

**Software Requirements Analysis and Specification:** Software Requirements-Needs for SRS, Requirement Process, Problem Analysis -Informal Approach, Data Flow Modeling, Prototyping, Requirements Specification- Characteristics of an SRS, Components of an SRS, Specification Language, Structure of a Requirement Document, Validation. **Function Oriented Design:** Design Principles-Problem Partitioning and Hierarchy, Abstraction, Modularity, Top-down and Bottom-up strategies, Module- Level Concepts-Coupling, Cohesion,, Design Notation and Specification-Structure Charts, Specification, Structured Design Methodology-Restate the Problem as a DFD, Identify the Most Abstract Input and Output Data Elements, First Level Factoring, Factoring the Input, Output and Transform Branches, Design Heuristics, Transaction Analysis, Verification.

### **UNIT III 12 Hrs**

**Detailed Design:** Detailed Design and PDL-PDL, Logic/Algorithm Design, State Modeling of Classes, Verification-Design Walkthroughs, Critical Design Review, and Consistency Checkers.

**Coding:** Programming Principles and Guidelines-Common Coding Errors, Structured Programming, Information Hiding, Some Programming Practices, Coding Standards, Verification-Code Inspections, Static Analysis, Proving Correctness, Unit Testing, Combining Different Techniques.

### **UNIT IV**

**Testing and Testing Tools:** Testing Fundamentals-Error, Fault and Failure, Test Oracles, Test Cases and Test Criteria, Psychology of Testing, Black Box Testing- Equivalence Class Partitioning, Boundary Value Analysis, Cause-Effect Graphing, Pairwise Testing, Special Cases, State-Based Testing, White Box Testing-Control Flow Based Criteria, Data Flow Based Testing, Mutation Testing, Test Case Generation and Tool Support, Testing Process-Levels of Testing, Test Plan, Test Case Specification, Test Case Execution and Analysis, Defect Logging and Tracking. **Introduction to Testing tools:** Overview of WinRunner, Silk Test, SQA Robot, LoadRunner, JMeter and Test Director (*relevant sections only*).

### **Text Books:**

- 1. Pankaj Jalote, **An Integrated Approach to Software Engineering**, 3 rd Edition, Narosa Publishing House.
- 2. Dr. K.V.K.K. Prasad, **Software Testing tools**, Dreamtech Press.

### **Reference Books:**

- 1. Roger S. Pressman, **Software Engineering: A Practioner's Approach**, McGraw Hill, 2009
- 2. K K Aggarwal, Yogesh Singh, **Software Engineering**, 1st edition, New Age International Pvt Ltd Publishers
- 3. Renu Rajni, **Software Testing: Methodologies, Tools and Processes**, Tata McGraw hill education.

**12 Hrs**

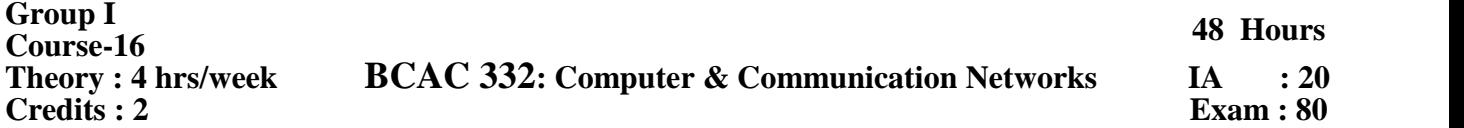

- **Learning Objectives**<br> **•** To introduces students to computer networks and concentrates on building a firm foundation
- for understanding Data Communications and Computer Networks.<br>
 To introduce the student to the major concepts involved in wide-area networks (WANs),<br>
local area networks (LANs) and Wireless LANs (WLANs).<br> **Learning Outcom**

At the end of the course the students will be able to

- Understand the architectural principles of computer networking and compare different
- approaches to organising networks Explain key networking protocols and their hierarchical relationship in the context of a conceptual model such as the OSI and TCP/IP framework
- Identify core networking and infrastructure components and the roles they serve.

### **UNIT I 12 Hrs**

**Introduction** – Computer Network, Elements of CN, Internet, Fundamentals of Data & Signals, Network Topologies, Network OS, Transmission Medium, Types of Networks, Connection-oriented & Connection-less services, Segmentation & Multiplexing, Network Performance, Network Switching. **OSI and TCP/IP Models** –Protocol Stack, OSI Model, TCP/IP Model, Difference between OSI & TCP/IP Models, How does TCP/IP Model Work?, Understanding Ports, **Networking Devices** – End Devices, Intermediary Devices, Connectivity Devices, Internetworking Devices

### **UNIT II 12 Hrs**

**LAN Technologies** – Introduction, Types of Network Links, Medium Access Control Techniques, Random Access Techniques, Static Channelization Techniques, Ethernet, Token Ring. **ARP & RARP** – ARP, RARP. **IP Addressing** – Introduction, What is an IP Address, Understanding IP Address, Why do we need IP Addresses?, IPv4 vs IPv6, Classful Addressing, IPv4 Addressing Types, IPv4 Reserved Addresses, Packet Flow in an IPv4 Network, IPv4 Datagram Header Format, IPv4 Fragmentation, Limitations of IPv4 Classful Addressing, Subnet Masks and Subnetting, Supernetting and classless Inter-Domain Routing, IPv6, IPv6 Addressing Notation, IPv6 Addressing Types, Unicast IPv6 Addresses, Multicast IPv6 Addresses, Anycast IPv6 Addresses, IPv6 Datagram Header Format

**UNIT III 12 Hrs Wireless Networks and Mobile IP** – Infrastructure of Wireless Network, Wireless LAN Technologies, IEEE 802.11 Wireless Standard, Cellular Networks & Connectivity, Generations of Cellular Systems, Mobile IP, Wireless Mesh Networks (WMNs). **IP Routing** – Introduction, Classification of Routing Algorithms, Routing Algorithm Metrics, Internet Architecture, Autonomous Systems, Routing Protocols, RIP, OSPF, BGP. **TCP & UDP** – Introduction, TCP & UDP, TCP/IP Terminology, Ports and Sockets, User Datagram Protocol,Transmission Control Protocol, Comparison of TCP & UD

### **UNIT IV 12 Hrs**

**Session Layer** - Introduction, Session Layer Tasks, Session Layer Services, RPC Protocol, Major Session Layer Protocols. **Presentation Layer** – Introduction, Presentation Lauer Tasks, Data Conversion, Data Representation, Data Compression, Data Encryption. **Application Layer Protocols** – Introduction, HTTP, SNMP, FTP, DNS, TFTP, DHCP, **Network Security** – History of network security, Pillars of Network security, Glossary of Network Security Terms, Network Security Components, Types of Attacks, Known security attacks, Cryptography, Types of Ciphers, Encryption and Decryption, Hashing, Digital Signature, Firewalls

### **Text Books**

- **1.** Narasimha Karumachi, A Damodaran, M. Sreenivasa Rao, Elements of Computer Networking An Integrated Approach,CareerMonk Publications, 2014
- 2. Nader F. Mir, Computer and Communication Networks, Pearson, 2015

### **Reference Books**

1.Andrew S. Tanenbaum, David J. Wetherall, Computer Networks, Pearson, 5th Edition, 2014. 2.Douglas E. Comer, Internetworking with TCP/IP Volume One, Pearson, 6th Edition, 2014.

**Group I Theory : 4 hrs/week Credits : 2**

## **Course-17 BCAC 333: Distributed Computing**

**48 Hours**

**IA : 20 Exam : 80**

### **Learning Objectives**

- To study concurrent, Client Server, distributed paradigms
- To learn Interposes Communication and Remote procedure calls.

### **Learning Outcomes :**

At the end of the course the students will be able to

- Understand Concepts behind Distributed Systems
- Design and build application programs on distributed systems.
- Develop, test and debug RPC based client-server programs

## **12 Hrs**

## **UNIT I**

Introduction, Definition, History, Different Forms of Computing, Strengths And Weakness, Basics of Operating System, Network Basics, Software engineering basics, Interprocess Communications, An archetypal IPC Program interface, event synchronization, timeouts and threading, deadlocks and timeouts, data representation, data encoding, text based protocols, request response protocols, event diagram and sequence diagram, connection oriented versus connectionless IPC, The evolution of paradigm for interprocess communication.

### **UNIT II 12 Hrs**

Distributed computing paradigms, Paradigms and abstraction, An example application, paradigms for distributed applications, tradeoffs, The socket API, Background, the socket metaphor in IPC, The datagram socket API ,The stream mode socket API, The socket with non-blocking I/O operations, secure socket API.

### **UNIT III 12 Hrs**

Client server paradigm-issues, software engineering for a network service, connection oriented and connectionless servers, iterative server and concurrent server, tasteful servers, Group communication unicasting and multicasting, multicast API, connection oriented versus connectionless multicast, reliable multicast versus unreliable multicasting, the java based multicast API, reliable multicast API.

### **UNIT IV 12 Hrs**

Distributed objects-message passing versus distributed objects, an archetypal distributed object architecture, Distributed object system, remote procedure calls, Remote method invocation, The Java RMI architecture, The API for Java RMI, A sample RMI Application, Steps for building an RMI applications, testing and debugging, comparison of RMI and socket and socket APIs, Advanced RMI client callback, stub downloading, RMI security manager.

### **Text Book**

M.L.Liu, Distributed Computing-Principles and Applications , Pearson Education, 2004.

### **Reference Books**

- 1. Mukesh Singhal, Niranjan G.Shivaratri, Advanced Concepts in Operating System, Tata McGraw Hill
- 2. Willaim Grosso, Java RMI, Shroff/O'reilly, 2002

### **Group I Theory : 4 hrs/week Credits : 2**

## **Course -18 BCAC 334: Web Technology**

**48 Hours**

**IA : 20 Exam : 80**

To educate students in web application development and make them aware on programming web application in different technologies like ASP .NET with C# and PHP

### **Learning Objectives:**

- To provide in-depth understanding of the tools and technologies necessary for Web application design and development.
- To make the students understand client side scripting like HTML, server side scripting like s, ASP,PHP and database interfacing.

### **Learning Outcomes:**

- Have a sound knowledge of Web Application Terminologies, Internet Tools
- Select and apply markup languages for processing, identifying, and presenting information in web pages.
- Use scripting languages and web services to add interactive components to web pages. Design and implement websites with good aesthetic sense of designing
- Design to be reusable the software components in a variety of different environments.

### **UNIT I 12 Hrs**

**An Introduction to HTML5**: What is HTML5,New Structural Elements, New Inline Elements New Form Input Types. The HTML5 Doctype Element. **Drawing with the canvas Element**:Using the HTML5 Element – Canvas, Drawing Rectangles, Drawing Line Art, Filling Line Art, Drawing Arcs, Drawing Text, Drawing With Bezier Curves, Drawing with Quadratic Curves. **Video on Web**: Video Codecs, Audio Codecs, HTML5 <video> Markup. **Building Forms In HTML5**:Placeholder Text, Autofocus Fields, Email Addresses, Web Address, Using Numbers, Numbers as sliders, Date Pickers, Search Boxes, Color Pickers. **Overview of C#:** Introduction to C#, A sample C# program, namespaces, Using aliases for namespace classes. Literals Variables and Data types, Operators and Expressions, Decision making and branching, Decision making and looping, Methods in C#, Classes and Objects.

### **UNIT II 12 Hrs**

**Introduction to ASP .NET:** ASP .NET Definition, Features of ASP .NET, Characteristics of ASP .NET web Forms, Types of ASP .NET Web Server Controls. **ASP .NET Standard Controls** – TextBox, Button, Label, Image, ImageButton, DropDownList, CheckBox, CheckBoxList, RadioButton, RadioButtonList, Panel, AdRotator, Calender, HyperLink Controls. **Validation Controls** – BaseValidator Class, Required Field Validator, RangeValidator, CompareValidator, RegularExpression Validator, Validation Summary Control. **ADO .NET** – ADO .NET objects, DataSource Controls, DataBound Controls (Except Repeater and Chart Controls)

### **UNIT III 12 Hrs**

**PHP Crash Course** :Creating a Sample Application: Bob's Auto Parts, Embedding PHP in HTML,Adding Dynamic Content, Accessing Form Variables, UnderstandingIdentifiers, Examining Variable Types, Declaring and Using Constants,Understanding Variable Scope. The Error Suppression Operator, the Execution Operator, The Type Operator. Testing and Setting Variable Types (only gettype() and settype(). Breaking Out of a Control Structure or Script, Using declare, Next. **Storing and Retrieving Data:**Processing Files :Opening a File, Writing to a File, Closing a File, Reading from a File. **Using Arrays,String Manipulation and Regular Expressions:** Numerically Indexed Arrays, Arrays with Different Indices,Array Operators, Multidimensional Arrays, Sorting Arrays, Sorting Multidimensional Arrays, Reordering Arrays, Loading Arrays from Files, Performing Other Array Manipulations, Counting Elements in an Array: count(), sizeof(), and array\_count\_values(). **String manipulation and Regular expressions:** Formatting Strings, Joining and Splitting Strings with String, Functions, Comparing Strings, Matching and Replacing Substrings with String Functions, Introducing Regular Expressions.

### **UNIT IV 12 Hrs**

**Object-Oriented PHP** :Creating Classes, Attributes, and Operations in PHP. Implementing Inheritance in PHP, Overriding, Implementing Interfaces(excluding Preventing Inheritance and Overriding with final,Understanding Multiple Inheritance), Understanding Advanced Object-Oriented Functionality in PHP. **Accessing Your MySQL Database from the Web with PHP :** How Web Database Architectures Work, Querying a Database from the Web, Putting New Information in the Database, Using Prepared Statements, Using Other PHP-Database Interfaces. **Interacting with the File System and the Server :**Uploading Files, Using Directory Functions, Interacting with the File System, Using Program Execution Functions.

### **Text Books:**

- 1. Ivan Bayross, HTML5 and CSS3 made simple, BPB Publications.
- 2. E Balagurusamy, Programming in C#,  $3<sup>rd</sup>$  Edition, TMH
- 3. ASP .NET 4.0 in simple steps, Kogent publications
- 4. Luke Welling, Laura Thomson, PHP and MySQL Web Development, Developer's Library, Sams Publishing

### **Reference Books:**

- 1. Jason Hamilton, C# Programming: Quickly Learn C# Programming, 2016
- 2. C. Komalavalli and Sanjib K. Sahu, Essentials of .NET programming, Ane' Student Edition, 2015
- 3. Steven Holzner, Sams Teach Yourself HTML5, SAMS publication, 2011
- 4. Bill Evjen, Scott Hanselman, Devin Rader, Professional ASP .NET 4 with C# and VB,.Wiley publishng Incor[oration,2010
- 5. Steven Holzner, PHP the Complete Reference, Mc Graw Hill , 2007

## **BCAC 335:Python Programming 48 hours**

**IA: 20, Exam: 80**

**Group I Course-19 Theory : 4 hrs/week Credits : 2 Learning Objectives:**

To Study Python Fundamentals to advanced concepts like OOPS , Exception handling, multi-threading ,Networking , Database Connectivity and Graphical User Interface

**Learning outcomes:**

Be skilled at creating, debugging and testing a software application using the Python programming language.

**UNIT I 12 Hrs Introduction to Python** :Features of Python, , Flavors of python, Python Virtual machine, Memory management , Garbage Collection , Comparison between Python and C , Java and Python**.** Installing Python for windows , Writing and executing Python program . **Datatypes & Operators in Python** : Writing comments , docstrings , Built in data types –None type , numeric type , sequences ,sets and mappings. Literals ,Determining data types of variable ,naming conventions in Python, **Operators:** Arithmetic, Assignment , relational ,logical ,Boolean , Bitwise, membership & Identity Operators. Using Python interpreter as Calculator Mathematical functions. **Input & Output:** Input/output Statements, Command line arguments. **Control Statements** – if , if..else , if..elif , while loop , for loop , else suite, break , continue ,assert , return Statements. **Arrays in Python**- Creating arrays , Importing array module , Indexing and slicing on arrays ,Processing the arrays , types of arrays , working with arrays using numpy. Creating array using linspace() , logspace() , arrange() , zeros() and ones() functions. Mathematical operations on arrays, Comparing arrays, Aliasing ,viewing and copying arrays. Dimensions and attributes of Array. Working with multidimensional arrays, indexing and slicing, matrices in numpy.

### **UNIT II 12 Hrs**

**Strings and characters-Creating, indexing, slicing ,repeating , concatenating & comparing strings. Finding** and counting substrings in string ,Replacing ,splitting and joining strings, Working with characters.

**Functions –** Functions and methods , Defining , calling functions, returning multiple values , formal and actual parameters , Keyword argument Default arguments and variable argument. , Local and Global variables , Anonymous functions and Lambdas, **Lists and Tuples :** Creating , updating ,concatenating lists ,Repetition of list ,Aliasing and cloning lists , Sorting lists , Nested lists , Tuples ,Creating and accessing tuple elements, Basic operations on tuples ,Functions to process tuples , Nesting ,inserting ,modifying and deleting tuple elements. **Dictionaries:** Operations on Dictionaries , Dictionary methods ,Sorting elements of dictionary ,Converting list and strings into Dictionary.

### **UNIT III 12 Hrs**

**Classes and Objects-**Defining class & Objects, constructors , type of methods and variables , Inner classes. **Inheritance and Polymorphism** : Type of Inheritance, super() method, method overloading & Overriding ,Abstract classes and interfaces. **Exception Handling** –Type of exceptions , assert Statement , Except Block ,User defined exceptions , logging the exceptions. **Regular expressions:** Sequence characters , Quantifiers & Special characters in regular expressions. **Creating Threads** –Different ways of creating threads , Thread class methods ,Thread Synchronization-Locks ,semaphore ,Communication between threads , Daemon Threads.

### **UNIT IV 12 Hrs**

**Graphical User Interface :** Root window ,font& colors , Canvas and frames. Widgets: Button , Label ,Message , Text, Scrollbar, Chekcbutton,Radiobutton ,Entry,Spinbox,Listbox and Menu ,Creating Tables.

**Networking in Python :** Reading source code of web page , Downloading webpage and images ,TCP/IP server , TCP/IP Client , UDP Server, UDP client , File Server , File Client ,two way communication between server and client , Sending simple mail. **Database Connectivity:** Types of databases used with Python , Using MySQL from Python ,Retrieving and Inserting , updating and deleting data in a table ,Creating Database tables through Python. Using Oracle database from Python Stored Procedures.

### **Text Book:**

1. Ch Satynarayana, M Radhika Mani, ands B N Jagadeesh, Python Programming, Universities Press, 2018.

### **Reference Books :**

- 1. Python The Complete Reference by Martin C. Brown ,McGraw Hill Education Programming in Python
- 2. Complete Introduction to Python Language By Mark Summerfield , Second Edition.
- 3. Dr. R. Nageshwara Rao , Core Python Programming , , Dreamtech Press , Second Addition

### **48 hours**

# **Course-20 BCAC <sup>336</sup>-E1:Account & Financial**

### **Credits : 2 Learning Objectives :**

**Theory : 4 hrs/week**

**Group I**

 To provide Basic knowledge of Accounting , competency to enter accounting transactions in the accounting software and generate different accounting reports/documents.

**Management**

- Abilities to make cost analysis reports, profit & loss accounts, balance sheets, and cash flow statements etc.
- skills in maintaining accounting records, provides in-depth exposure to accounts receivable/ accounts payable, payroll and inventory modules.

## **Learning Outcomes :**

 Apply skills in Computerized Accounting for maintaining accounting records, making management decisions, and processing common business applications **12 Hrs**

## **Excel Advanced Concepts**

**Excel & the Internet:** E Mail Merge from Excel, Functions: Drop Down List, Dates, Whole Numbers, Decimals, VLOOKUP, Macros, IF Functions, Using Functions to Clean & Crunch data: Protection, Locked Cells, Hidden Cells, Links to other worksheets or workbooks, Data Commands, Solver, Using Excel with Your Accounting System.

**UNIT II 12 Hrs Manual Accounting:** Need for accounting, types of accounts, rules for debit and credit, accounting principles and standards, accounting systems, definitions and terms, recording transaction in a journal, ledger, trial balance, final accounts, adjustment entries. Feature of Tally, requirements for installing, procedure for installing. Salient Features - Company Creation - Ledger Creation with predefined Primary Groups, Predefined Sub Groups and New Sub Groups,cost categories (single mode, expert usage) and cost centers.

**Inventory Masters and Reports in Stock Summary and Statements of Inventory** - Accounting Voucher Entries - Creation of additional voucher types - Simple classes in Accounting Vouchers - Inventory Voucher Entries -Using Various references in Bill wise Accounting for Trading and Non Trading Accounts

**UNIT IV 12 Hrs Age wise Analysis** - Payment Performance of debtors - Bank Reconciliation Statement - Reporting and Printing: Trial balance, balance sheet, profit and loss account, stock summary, ratio analysis, display menu, day book. **Important features of Tally:** Multiple currencies and foreign exchanges, rates of exchange, budget, scenario management, security control in tally, splitting company data, group companies, tally audit, tally interface, tally ODBC, backup and restore. **TDS Module:** Enabling TDS in tally, ledger pertaining to TDS, creating TDS voucher types, voucher entry, TDS reports, challan, TDS computation, TDS payables, ledger out standings

## **Text Book:**

- 1. Kogent Learning Solutions mc, Tally. ERP 9 in Simple Steps, Dreamtech Press \*
- 2. Tally 7.2 course kit Namrata Agrawal, Sanjay Kumar, Dreamtech Press\*
- 3. Tally 9.0 Dinesh Maidasani, Laxmi Publication

## **References Books:**

- 1. Nadhani, Tally. ERP 9 Training Guide, BPB
- 2. Vikas Gupta, Comdex Computer and Financial Accounting with Tally 9.0, Wiley India Pvt Ltd, 2010

**IA: 20, Exam: 80**

### **UNIT I**

## **12 Hrs**

**Group I Course-21 Theory : 4 hrs/week Credits : 2**

### **BCAC 337-E2:Android Application Development**

**48 hours**

**IA: 20, Exam: 80**

### **Learning Objectives :**

- To provide the basic knowledge about mobile application development in Android platform.
- To make the students aware about how to build applications to mobile devices and thus preparing them to be ready for the industry.

### **Learning Outcomes :**

- Apply the skills for creating, deploying Android applications, with particular emphasis on software engineering topics including software architecture, software process, usability, and deployment.
- To use the knowledge of android architecture and the tools for developing android applications

## **UNIT I 12 Hrs**

**Getting an Overview of Android:** Introducing Android: Listing the Version History of Android Platform, Discussing Android APIs, Describing the Android Architecture, Application Framework, Exploring the Features of Android. Discussing about Android Applications: The Application Components, The Manifest File. Downloading and Installing Android: Downloading and Installing the Android SDK, Setting up Android Virtual Device, Setting up Android Physical Device. Exploring the Development Environment: The Java Perspective Using Eclipse, The DDMS Perspective. Developing and Executing the First Android Application: Using Eclipse IDE to Create an Application, Running Your Application, Exploring the Application.

**Using Activities, Fragments, and Intents in Android**: Working with Activities: Creating an Activity, Starting an Activity, Managing the Lifecycle of an Activity, Applying Themes and Styles to an Activity, Displaying a Dialog in the Activity, Hiding the Title of the Activity.

Using Intents: Exploring Intent Objects, Exploring Intent Resolution, Exploring Intent Filters, Resolving Intent Filter Collision, Linking the Activities Using Intent, Obtaining Results from Intent, Passing Data Using an Intent Object. Fragments: Fragment Implementation, Finding Fragments, Adding, Removing, and Replacing Fragments, Finding Activity Using Fragment, Using the Intent Object to Invoke Built-in Application.

**Working with the User Interface Using ViewGroups:** Working with View Groups: The LinearLayout Layout, The RelativeLayout Layout, The ScrollView Layout, The TableLayout Layout, The FrameLayout Layout, The TabLayout Using the Action Bar.

### **UNIT II 12 Hrs**

**Working with the User Interface Using Views:** Working with Views: Using the TextView, Using the EditText View, Using the Button View, Using the RadioButton View, Using the CheckBox View, Using the ImageButton View, Using the ToggleButton View, Using the RatingBar View. Binding Data with the AdapterView Class: Using the ListView Class, Using the Spinner, Using the Gallery View. Designing the AutoTextCompleteView Implementing Screen Orientation: Anchoring the Views of the Current Activity, Customizing the Size and Position of the Views. Designing the Views Programmatically Handling UI Events: Handling User Interaction with Activities, Handling User Interaction with the View. Specialized Fragments: ListFragment, DialogFragment, PreferenceFragment. Creating Menus: The Options Menu, The Context Menu, The SubMenus.

**Handling Pictures and Menus with Views**: Working with Image Views: Displaying Images in the Gallery View, Displaying Images in the Grid View, Using the IimageSwitcher View. Designing Context Menu for Image View. Using the AnalogClock and DigitalClock Views Embedding Web Browser in an Activity Notifying the User: Creating the Toast Notification, Creating the Status Bar Notification, Creating the Dialog Notification.

**Storing the Data Persistently:** Introducing the Data Storage Options: Using Preferences, Using the Internal Storage: Exploring the Methods Used for Internal Storage, Developing an Application to Save User Data Persistently in File. Using the External Storage: Exploring the Methods Used for External Storage, Developing Application to Save File in SD Card. Using the SQLite Database: Creating the Database Helper Class, Creating the Layout and Main Activity Class, Creating the Layout and Activity for the Insert Operation, Creating the Layout and Activity to Search a Record, Creating the Activity Class to Fetch All Records, Creating the Layout and Activity for the Update Operation, Creating the Layout and Activity for the Delete Operation, Executing the Database Operations. Working with Content Providers: Exploring the

android provider Package, Creating User-Defined Content Provider, Consuming User-Defined Content Provider.

### **UNIT III 12 Hrs**

**Working with Location Services and Maps:** Working with Google Maps: Exploring Google Maps External Library, Creating an Application Using Google Maps Android API, Disabling the Zoom Control Button, Changing the Map Type, Displaying the Specific Location and Adding Markers, Handling Map Gestures Interaction, Getting the Current Location of a User. Working with Geocoding and Reverse Geocoding.

**Working with Graphics and Animation:** Working with Graphics: Drawing Graphics to Canvas Using the Drawable Object: Referencing an Image File, Defining Drawable in XML. Using the ShapeDrawable Object. Working with the NinePatchDrawable Graphics. Understanding the Concept of Hardware Acceleration. Working with Animations: The Property Animation, View Animation, Drawable Animation.

**Audio, Video, and Camera:** Role of Media Playback, Using Media Player: Media Formats Supported by Media Player, Preparing Audio for Playback, Preparing Video for Playback, Creating Application to Play Audio and Video Using MediaPlayer. Recording and Playing Sound: Use of Media Store, Audio Recording Application. Creating a Sound Pool. Using Camera for Taking Pictures. Recording Video: Creating Video Recording Application.

**Threads and Services:** Introducing Threads: Worker Threads, Using AsyncTask, Introducing Services: Exploring Services Essentials, Understanding the Lifecycle of a Service, Exploring the Service Class, Introducing the Service Class, Creating a Bound Service.

### **UNIT IV 12 Hrs**

**Telephony and SMS:** Handling Telephony: Displaying Phone Information Application, Receiving Phone Calls Application, Making Outgoing Phone Calls Application. Handling SMS: Sending SMS Using SmsManager. Sending SMS Using Intent: Receiving SMS Using the BroadcastReceiver Object, Role of Default SMS Providers.

**Hardware Sensors:** Introducing Sensors: Exploring the Sensor Framework, Managing Various Sensor Configurations, Understanding the Sensor Coordinate System. Using Sensors.

**Widgets and Live Wallpapers in Android:** Home Screen Widgets: Adding the Broadcast Receiver Class to an Android Manifest, Using the RemoteViews and AppWidgetManager Classes, Creating a Customized Clock Widget. Collection View Widgets: Collection View Widget Layouts, Creating the Remote Views Service Class, Creating a Remote Views Factory Interface, Populating Collection View Widgets. Live Wallpaper: Creating Live Wallpaper Resource and Service, Configuring Wallpaper Service, Creating Live Wallpaper Application.

### **Text Book:**

1. Pradeep Kothari, Android Application Development (With KitKat Support) – Black Book, DreamTech Press.

### **References Books:**

- 1. Barry Burd, Android Application Development for Dummies
- 2. Brian Hardy, Bill Phillips, Android Programming: The Big Nerd Ranch Guide

### **BCAC 338-E3: SCI LAB PROGRAMMING 48 hours**

**Group I Course-22 Theory : 4 hrs/week Credits : 2**

**IA: 20, Exam: 80**

### **Learning Objectives :**

 Familiarization of the syntax, semantics, data-types and library functions of numerical computing language such as MATLAB and/or SCILAB, and application of such languages for implementation/simulation and visualization of basic mathematical functions relevant to electronics applications.

### **Learning Outcomes :**

On successful completion of the course, the students should be able to

- . Understand the need for simulation/implementation for the verification of mathematical functions.
- . Understand the main features of the SCILAB program development environment to enable their usage in the higher learning
- Analyze the program for correctness and determine/estimate/predict the output and verify it under simulation environment using /SCILAB tools.

**12 Hrs**

### **UNIT I**

**Overview of Scilab:** How to get and install Scilab,Installing Scilab under Windows,Installing Scilab under Linux, Installing Scilab under Mac OS,Mailing lists, wiki and bug reports, Getting help from Scilab demonstrations and Macros. **Basic element of the language:** Creating Real Variables, Variable names, Comments and continuation lines, Elementary mathematical functions,Pre-defined mathematical variables, Booleans, Complex Numbers, Integers, Floating of integers,The answer variable, Strings, Dynamic types of variables. **Matrices:**Overview,Create a matrix of Real value, The empty matrix "[ ]", Query matrices, Accessing the elements of matrix, The colon ":" operator,The eye matrix, Matrices are Dynamic, The Dollars "\$" operator, Low-level operations,Element wise operations, Conjugate transpose and non- conjugate transpose,Multiplication of two vectors, Comparing two real matrices, Issues with floating point integers, More on elementary functions, Higher- level linear algebra features.

**Looping and Branching:**The if- statement,The select statement,The for statement,The while statement, The break and continuous statement .

### **UNIT II 12 Hrs**

### **Functions:** Defining a Function, Function libraries, Managing Output Argument,The level in the call stack, The Return statement, Debugging functions with pause. **Plotting:** Overview, 2D plots, Contour plots, Titles, Axes and Legends, Exports. **Scilab GUI:**How a graphical user interface works, creating and displaying a graphical user interface, Object properties, Graphical user interface components, Additional containers: Panels and button groups, Dialog Boxes, Menus, Tips for creating efficient GUIs. **Data Analysis:**Basic Statistical Analysis,Basic DataAnalysis,Data Analysis and Statistical Functions **Data Interpolation:**One dimensional Interpolation , two dimensional Interpolation, Triangulation and Scattered Data **Cubic Splines:**Basic Features Pricewise polynomials, Cubic Hermite Polynomials, Integration, Differentiation, Spline Interpolation on a Plane. **Fourier Analysis:**Discrete Fourier Transform, Fourier Series. **Differential Equations:**IVP Format, ODE Suite Solvers, Basic use, Setting options,BVPs,PDEs and DDEs.

### **UNIT III 12 Hrs**

### **Digital Image Fundamentals:** Light, Brightness adoption and discrimination, Human visual system, Image as a 2D data, Image representation. Gray scale and color images, Image sampling, And quantization,

**Image Enhancement and filtering in spatial Domain:** Intensity transformation function: Construct stretching, Thresholding, Image negative, Log transformation,Power-low transformation, Intensity level slicing  $\&$  bit – plane slicing, Image histogram. Histogram equalization process fundamentals of spatial filtering.Correlation and convolution spatial filtering. Mask for low pass-filtering(smoothing). High pass filtering (sharpening). **Image filtering in the frequency domain:** Preliminary concepts, extension to functions of two variables, Image smoothing, Image sharpening, Homomorphic filtering, 2D-DFT, 2D-FFT, 2D-DCT, Fundamentals of 2D- wavelet transform, Image pyramids, Sub-band coding. **Image Restoration:** Reason for image degradation, Model of image degradation/restoration process, Noise probability density function, Image restoration using spatial filtering (Mean filters, Order Statistic filters and Adaptive filters), Inverse filtering, MMSE (wiener) filtering.

### Page  $|40$

### **UNIT IV 12 Hrs**

**Color Image Processing:** Color Fundamentals, Color Modals, Pseudo-color image processing.

**Image compression:** fundamentals of redundancies, basic compression method-Huffman coding, arithmetic coding,LZE coding,JPGE compression standard,Wavelet based image compression. **Image Segmentation:** Edge based segmentation, Region based segmentation,Region split and merges techniques, Region growing by pixel aggregation, Optimal thresholding. **Morphologic image processing:** Basic Morphological operations, Erosion, Dilution, Opening, Closing, Structuring elements, Hit-or-miss transform basic Morphological algorithms: Hole filling, Connected components, thinning,Skeletons, Reconstruction by erosion and dilation.

### **Text Books:**

- 1. Nagar, Sandeep, Introduction to Scilab For Engineers and Scientists, Apress Publication, 2017
- 2. **Kothari**, Ashish M, Digital Image Processing using SCILAB, Springer publication, 2019.
- 3. Duane Hanselman Bruce Littlefield, Mastering MATLAB7, Pearson Education India, 2005

### **References Books:**

- 1. Tejas Sheth, A Practical Introduction to Programming and Problem Solving using Scilab, Create Space Independent Publishing Platform, 2016
- 2. Stephen J Chapman , Programming in MATLAB for Engineers, Thomson Publication, 2008
- 3. Jayadeep Chakaravorty, Introduction To MATLAB Programming TOOLBOX AND SIMULINK, Orient Black Swan, 2014

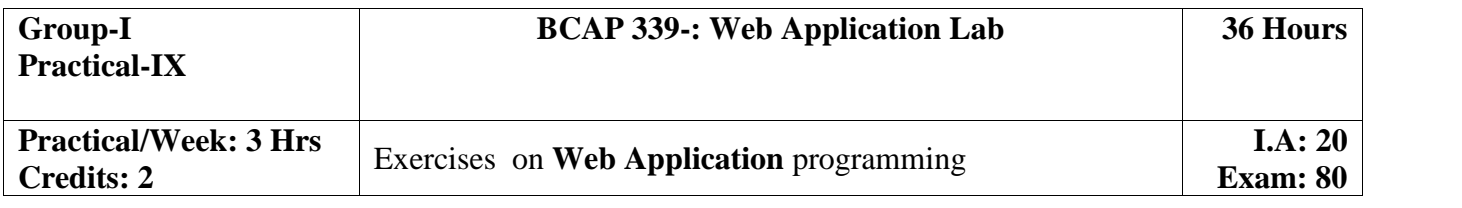

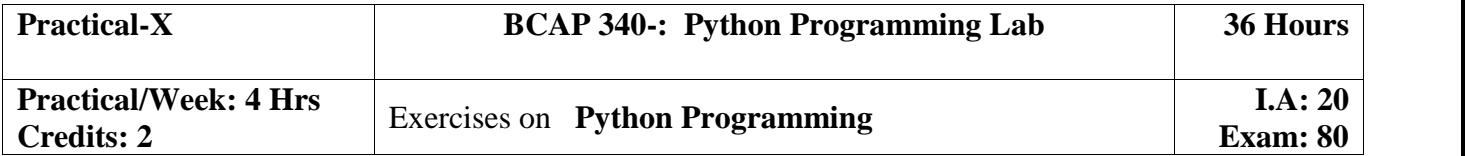

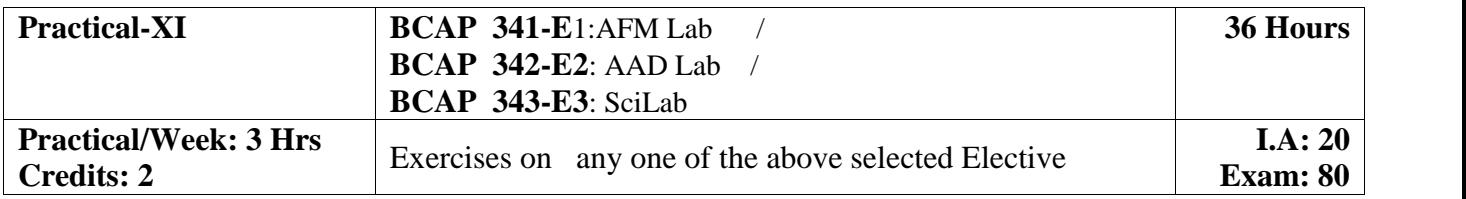

**Bachelor of Computer Applications (BCA) Degree Programme Pattern and Scheme of Examinations**

## **VI. SEMESTER BCA**

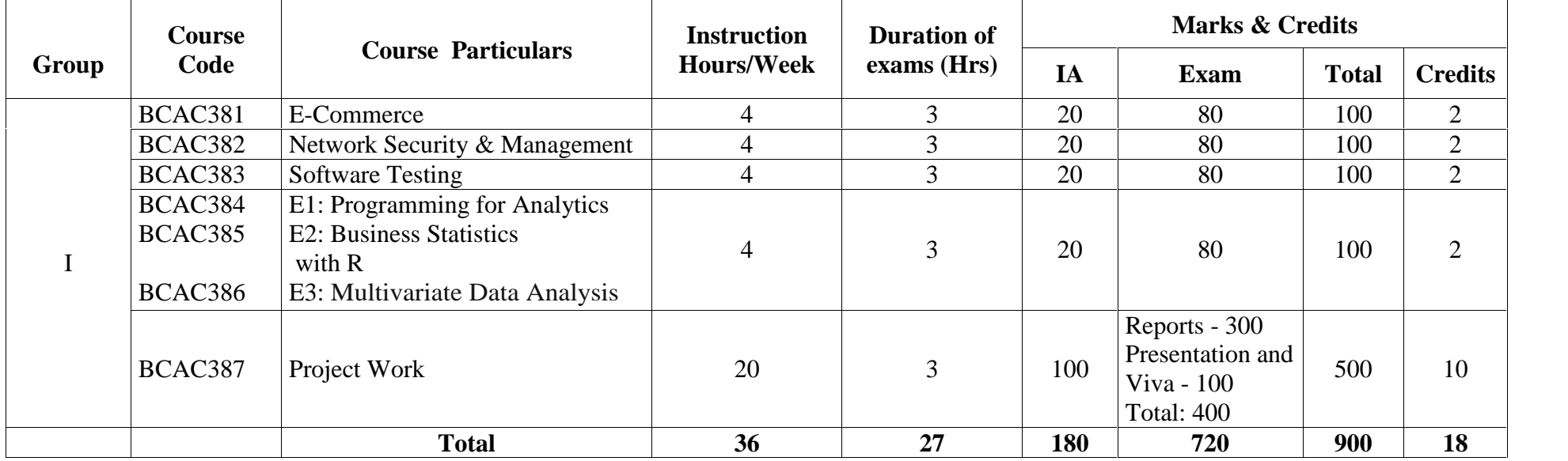

**Total Marks : 5200**

**Grand Total Credit for three year BCA Degree Programme : 104**

## **BCAC 381: E-COMMERCE 48 hours**

## **Learning Objectives**

**Theory/Week 4 Hrs**

**Group I Course -23**

**Credit :2**

Introduce concepts and principles E-commerce, modern technologies used to simplify business and banking processes through e- commerce, provision of E-commerce services, infrastructure, frameworks of web based and mobile systems for E-Commerce applications

### **Learning Outcome** :

At the end of the course the students will be fully aware of:

- the principles and practice of Electronic Commerce
- the components, functions and roles of the Electronic Commerce environment
- E-Commerce payment systems.

**UNIT I 12 Hrs Introduction to Electronic Commerce:** The meaning, benefits, impact, Classification (B2B, B2C, C2C, B2G), application of Electronic Commerce technologies. **Electronic Commerce:** What is Business model, Taxonomy of business models of E-Com.

**UNIT II 12 Hrs Electronic Data Interchange:** The meaning of EDI, building blocks of EDI system, layered architecture, value added networks, benefits and application of EDI. **Electronic Commerce:** Architectural framework**. Electronic Payment System:** Introduction to payment system, online payment system, prepaid and postpaid (e- Cash and Cyber Cash) electronic payment systems, requirement metrics of a payment system.

**UNIT III 12 Hrs Electronic Commerce: Network infrastructure:** LAN, Ethernet LAN, WANs, Internet, TCP/IP reference model, Domain Name systems, and Internet industry structure. **Information distribution and messaging:** FTP application, Email, WWW server, HTTP, Web Servers implementation.

**UNIT IV 12 Hrs Electronic Commerce: securing the business on Internet:** Vulnerability of information on Internet, security policy, procedures and practices, site security, protecting the network – Denial of service, Sniffing, Spoofing and Firewalls. **Electronic Commerce: Securing the business on Internet:** transaction security, Cryptology- Conventional Encryption model, Public key cryptosystems, digital signature, email security.

**Mobile Commerce:** Introduction, Architectural Framework and models, meaning, benefits, impediments, 1G, 2G and 3G networks.

### **Text Book:**

1. Bharat Bhaskar, **Electronic Commerce: Framework, Technologies and Applications**, 4<sup>th</sup> edition, McGraw Hill company, 2014

### **Reference Books:**

- 1. C. S. V. Murthy, **E-commerce: Concepts, Models, Strategies**, Himalaya Publishing House, 2011
- 2. Ravi Kalakota, Andrew B. Whinston, **Frontiers of Electronic Commerce**, Addison-Wesley Publications, 2000

### **I A: 20 Exam: 80**

**Group I Course-24 Theory/Week 4 Hrs Credit :2**

## **BCAC 382: Network Security & Management 48 hours**<br> **Management 1**  $\Lambda$ , 20

**I A: 20 Exam: 80**

### **Learning Objectives:**

- To provide in-depth knowledge of network Security, Database Security, information Security and Security laws.
- Provide knowledge Basic cryptography Concepts.
- To provide knowledge of Network Security Management

### **Learning Outcomes :**

At the end of the course, students will be aware of

- Various factors driving the need for network , Database and information security
- Physical points of vulnerability in a networks
- Various laws related to Information Security

### **UNIT I 12 Hrs**

**Introduction to Network Security :** why network security is needed, management principles, security principles ,network management ,security attacks , organizational policy & security – security policies ,standards & guidelines ,information policy , Security policy , Physical security ,Security procedures , Network security planning , implementing a security policy. **Security infrastructure** – Components ,Goals ,design guidelines ,models. **Cryptography** – Terminology & background ,Data encryption methods ,cryptographic algorithms ,secret key cryptography – Stream ciphers ,Block ciphers (DES algorithm ,Triple DES) , Code –Book ciphers , Message digest , Digital signatures ,Speech cryptography.

### **UNIT II 12 Hrs**

**Hardware & Software security** – Hardware security ,Smart card , Biometrics, Virtual Private networks - Types ,Software security .Trusted Operating systems ,KERBEROS. **Database Security** –Issues ,requirements , database security ,Vendor –specific security ,Database Backup ,Data ware house control & security . **Information security** –Distributed systems security ,Distributed computing environment ,System Vulnerability & abuse , management framework of security & control ,E-commerce security ,E-security Vs E-thieves. **Network security** – Fundamental concepts ,Identification & authentication ,Access control , Model for network security ,malicious software , Firewalls.

**UNIT III 12 Hrs** Wireless network and application ,purpose of WAP ,WAP security **Web Security** – Importance of web security in business ,client/server architecture ,web traffic security approaches , **SSL/TLS for secure web services ,** secure hypertext transfer protocol (S-HTTP) , Secure electronic transaction (SET). **Network security Management** – Goal of network management ,network management model ,simple network management (SNMP). **Security management** - Goals of network security system , security plan , Secuirty analysis , Change management , Disaster Recovery , Protecting storage media ,Protection of system documentation .

### **UNIT IV 12 Hrs**

**Risk management** – What is Risk? Identify the Risk to an organization, Risk analysis ,Incident management ,Incident Response , Incident response process. **Security & law** – Information Technology Act 2000 , Indian contract act 1872 , Indian Penal code ,Indian copy right act ,Consumer Protection act 1986 . E-mail threats to organization, Email policy, electronic mail security . **Internet Banking system** – steps, layered approaches to security.

### **Text Book:**

Brijendra Singh,Network Security and Management , 3rd edition, PHI Learning Pvt. Ltd.,2011,

### **Reference Books**:

- **1.** Behrouz A. Forouzan ,Debdeep Mukhopadhyay, Cryptography and Network Security , 2nd edition, Mcgraw Hill Education, 2011.
- 2. Charlie Kaufman , Radia Perlman & Mike Speciner , Network Security -Private Communication in Public World ,2nd edition, PHI Learning.

**Group 1 Theory : 4 hrs/week Credits : 2**

## **Course -25 BCAC 383: Software Testing**

**48 Hours**

**IA : 20 Exam : 80**

### **Learning Objectives**

- To understand the necessity of software testing
- To analyze risks associated with software testing
- To familiarize with different tools available for software testing

### **Learning Outcome :**

At the end of the course the students will be able to

- Understand the importance of software testing, different testing techniques and use of various test tools
- Create test strategies and plans, design test cases, prioritize and execute them.
- Contribute to efficient delivery of software solutions and implement improvements in the software development processes.

### **UNIT I 12 Hrs**

**Fundamentals of Software testing**: Introduction, Historical Perspective of Testing, Definition of Testing, Approaches to Testing, Essentials of Software Testing, Important Features of Testing Process, Misconceptions About Testing, Principles of Software Testing, Salient Features of Good Testing, Test Policy, Test Strategy or Test Approach, Test Team Efficiency, Challenges in Testing, Test Team Approach, Establishing Testing Policy, Structured Approach to Testing, Defect, Error or Mistake in Software, Testing Process, Test Methodologies/Approaches, Skills Required by Tester. **Software Verification and Validation**: Introduction, Verification, Verification Work Bench, Methods of Verification, Types of Reviews on the Basic Stage/Phase, Reviews in Testing Life Cycle, Coverage in Verification, Validation, Validation Work Bench, Levels of Validation, Acceptance Testing.

### **UNIT II 12 Hrs**

**Levels of Testing**: Introduction, Proposal Testing, Requirement Testing, Design Testing, Code Reviews, Unit Testing, Module Testing, Integration Testing, Big Bang Testing, Sandwich Testing, Critical Path First, Subsystem Testing, System Testing, Testing Stages. **Acceptance Testing**: Introduction, Acceptance Testing Criteria, Importance of Acceptance Criteria, Alpha Testing, Beta Testing, Gamma Testing, Acceptance Testing During Each Phase of Software Development, Consideration of Alpha and Beta Acceptance Testing Process, What Does Software Acceptance Enable?, Customer's Responsibilities in Acceptance Testing, Fits for Acceptance Testing, Define Acceptance Criteria, Criticality of Requirements, Factors Affecting Criticality of the Requirements, User Responsibilities in Acceptance Test Plan, Executing Acceptance Plan.

### **UNIT III 12 Hrs**

**Special Tests**: Introduction, Complexity Testing, Graphical User Interface Testing, Compatibility Testing, Security Testing, Performance Testing, Volume Testing and Stress Testing, Recovery Testing, Installation Testing, Requirement Testing, Regression Testing, Error Handling Testing, Manual Support Testing, Intersystem Testing, Control Testing, Smoke Testing, Sanity Testing, Adhoc Testing, Parallel Testing, Execution Testing, Operations Testing, Usability Testing, Documentation Testing, Training Testing, Rapid Testing. **Testing Tools**: Introduction, Features of Test Tools, Guidelines for Selecting a Tool, Tools and Skills of Testers, Static Testing Tools, Dynamic Testing Tools, Advantages of Using Tools, Disadvantages of Using Tools, When to Use Automated Test Tools, Testing Using Automated Tools, Difficulties While Introducing New Tools, Process of Procurement of COTS (Readily available tool from Market).

### **UNIT IV 12 Hrs**

**Test Planning**: Introduction, Test Policy, Test Strategy, Test Planning, Test Plan, Quality Plan and Test Plan, Guidelines for Developing the Test Plan, Test Estimation, Test Standards, Building Test Data and Test Cases, Test Scenario, Test Cases, Essential Activities in Testing, Test Scripts, Test Log Document, Test File, Building Test Data, Generation of Test Data, Tools Used to Build Test Data. **Test Metrics and Test Reports**: Introduction, Testing Related Data, Estimated, Budgeted, Approved and Actual, Test Reports, Test Reports, Integration Test Report, System Test Report, Acceptance Test Report, Guidelines for Writing and Using Report, Final Test Reporting, Test Status Report, Benchmarking

### **Text Book**

1. M G Limaye, Software Testing- Principles, Techniques and Tools, McGraw Hill Education, 2009 **Reference** Books

- 1. Ron Patton, Software Testing, Sams Publishing; 2 edition, 2005.
- 2. Srinivasan Desikan, Gopalaswamy Ramesh, Software Testing- Principles and Practices, Pearson Education India, 2006

### Page  $|45$

**Group-I Theory : 4 hrs/week Credits: 2**

## **Course-26 BCAC 384-E1: Programming for Analytics**

**48 Hours IA : 20 Exam : 80**

### **Learning Objectives**

**Learning Objectives:** This module introduces Students to various programming languages in the field of Analytics like SQL, SAS, R and form foundation for further analysis of Datasets. Students will learn the basics of these programming languages and learn data manipulation techniques.

**Learning Outcome :** At the end of the course the students will be able to

- Obtain, clean/process and transform data
- Analyze and interpret data using an ethically responsible approach.
- Use appropriate models of analysis, assess the quality of input, derive insight from results, and investigate potential issues. Formulate and use appropriate models of data analysis to solve hidden solutions to businessrelated challenges.

### **UNIT I**

**Introduction to R Programming :** R and R Studio, Logical Arguments, Missing Values, Characters, Factors and Numeric, Help in R, Vector to Matrix, Matrix Access, Data Frames, Data Frame Access, Basic Data Manipulation Techniques, Usage of various apply functions – apply, lapply, sapply and tapply, Outliers treatment. **Descriptive Statistics :** Types of Data, Nominal, Ordinal, Scale and Ratio, Measures of Central Tendency, Mean, Mode and Median, Bar Chart, Pie Chart and Box Plot, Measures of Variability, Range, Inter-Quartile-Range, Standard Deviation, Skewness and Kurtosis, Histogram, Stem and Leaf Diagram, Standard Error of Mean and Confidence Intervals.

**Introduction: Database Management Systems:** Definition, Characteristics of DBMS, Architecture & Security, Types of Data Models, Concepts and constraints of RDBMS, Introduction to Structured Query Language, MySql Installer, and Download sample Database, Loading Sample Database.

**UNIT II**

### **UNIT III**

**Data Definition and Manipulation:** SQL Process, SQL Commands – DDL, DML, DCL, DQL, SQL Constraints, Data Integrity, Data Types, SQL Operators, Expressions, Querying Database, Retrieving result sets, Sub Queries, Syntax for various Clauses of SQL, Functions and Joins, Indexes, Views, Transactions.

### **UNIT IV 12 Hrs**

**Basics of SAS :** Introduction to SAS, Installation of SAS university Edition, prerequisites for data analysis using SAS, SAS Architecture, Data Types, Formats and Informats, SAS coding- Data step and proc step, Libraries, Importing external data, Reading and Manipulating Data, Functions, Data Transformations, Conditional Statements.

### **Reference Books:**

- 1. Dyer, MYSQL in a nutshell. O' Reilly, 2008.
- 2. DuBois, MySQL cookbook. O' Reilly, 2014
- 3. Delwiche& Slaughter, SAS: The little SAS Book. SAS Institute, 2012
- 4. Hemedinger & McDaniel, SAS for dummies. Wiley, 210
- 5. Madhavan, Mastering Python for Data Science. Packt, 2015
- 6. McKinney, Python for Data Analysis. O' Reilly,2017
- 7. Grolemund, R : Hands-on Programming; Garrett, O' Reilly, 2014
- 8. Paul, R Cookbook. O' Reilly, 2011

### **12 Hrs**

**12 Hrs**

**12 Hrs**

**Group-I Theory : 4 hrs/week Credits: 2**

## **Course-27 BCAC 385-E2: Multivariate Data Analysis**

**IA : 20 Exam : 80**

**48 Hours**

**Learning Objectives:** This course will enable students to exercise Multivariate Techniques in R environment in different Business Cases. They will know the different techniques covered under the scope of Multivariate Analysis and will be able to apply and build select Predictive Models in the context of Binary Classification and Time Series.

**Learning Outcome :** At the end of the course the students will be able to

- Obtain, clean/process and transform data
- Analyze and interpret data using an ethically responsible approach.
- Use appropriate models of analysis, assess the quality of input, derive insight from results, and investigate potential issues. Formulate and use appropriate models of data analysis to solve hidden solutions to businessrelated challenges.

### **UNIT I**

**Overview of Multivariate Statistics:** Nature of Multivariate Analysis, Validity and Reliability, Types of Multivariate Techniques, PCA and Factor Analysis, Multiple Regression, Logistic Regression, Canonical Correlation, Conjoint Analysis, Cluster Analysis, Multi-Dimensional Scaling, Correspondence Analysis, Structural Equation Modeling, Multivariate Model Building.

### **UNIT II**

**Data Cleaning and Multivariate Techniques:** Graphical Examination of Data, Convert Un-Tidy Data into Tidy Data. Missing Data, Imputation of Missing Data by Central Tendency and kNN Method. Outliers, Winsorization of Outliers, Testing the Assumptions of Multivariate Analysis, Incorporating Nonmetric Data with Dummy Variables, Managerial Overview of the Results.

### **UNIT III**

**Logistic Regression :** Binary Classification versus Point Estimation, Odds versus Probability, Logit Function, Classification Matrix, Individual Group Classification Efficiency, Overall Classification Efficiency, Nagelkerke R Square, Receiver Operating Characteristic Curve, Sensitivity, Specificity, Area Under ROC Curve, Cut-Offs, True Positive Rate and False Positive Rate.

### **UNIT IV 12 Hrs**

**Introduction to Time Series :** Nature of Time Series, Components of Time Series, Secular Trend, Seasonal Variations, Cyclical Variations, Irregular Variations, Time Series Decomposition, Smoothing Techniques, Moving Average, Weighted Moving Average, Exponential Smoothing, Double Exponential Smoothing, Regression Trend Analysis, Autocorrelation and Autoregression.

### **Reference Books:**

- 1. Hair, J. F. et al., *Multivariate Data Analysis*, 6th edition. NJ: Prentice Hall,2015
- 2. Aiken, L. S., & West, S. G, *Multiple Regressions: Testing and Interpreting Interactions*. Newbury Park, CA: Sage,1991.
- 3. Hamilton, J. D, Time Series Analysis. Princeton University Press,1994
- 4. Enders, W, *Applied Econometric Time Series*. Hoboken, NJ: John Wiley & Sons,2010
- 5. Menard, S, *Applied Logistic Regression Analysis*. Thousand Oaks, CA: Sage,2002
- 6. Tabachnick, B. and Fidell, L,*Using Multivariate Statistics*, New York: Allyn& Bacon,2007.

Page  $|47$ 

### **12 Hrs**

**12 Hrs**

**12 Hrs**

## **Group-I Theory : 4 hrs/week Credits: 2**

# **Course-28**<br>Theory: 4 hrs/week **BCAC** 386-E3: Business Statistics with R

## $: 20$ **Exam : 80 Learning Objectives:** The objective of this module to make students exercise the fundamentals of

statistical analysis in R environment. They would be able to analysis data for the purpose of exploration using descriptive and inferential statistics. Students will understand probability and sampling distributions and learn the creative application of linear regression in multivariate context for predictive purpose.

**Learning Outcome :** At the end of the course the students will be able to

- Obtain, clean/process and transform data
- Analyze and interpret data using an ethically responsible approach.
- Use appropriate models of analysis, assess the quality of input, derive insight from results, and investigate potential issues. Formulate and use appropriate models of data analysis to solve hidden solutions to businessrelated challenges.

### **UNIT I 12 Hrs**

**Introduction to R Programming :** R and R Studio, Logical Arguments, Missing Values, Characters, Factors and Numeric, Help in R, Vector to Matrix, Matrix Access, Data Frames, Data Frame Access, Basic Data Manipulation Techniques, Usage of various apply functions – apply, lapply, sapply and tapply, Outliers treatment. **Descriptive Statistics :** Types of Data, Nominal, Ordinal, Scale and Ratio, Measures of Central Tendency, Mean, Mode and Median, Bar Chart, Pie Chart and Box Plot, Measures of Variability, Range, Inter-Quartile-Range, Standard Deviation, Skewness and Kurtosis, Histogram, Stem and Leaf Diagram, Standard Error of Mean and Confidence Intervals.

### **UNIT II 12 Hrs**

**Probability, Probability& Sampling Distribution :** Experiment, Sample Space and Events, Classical Probability, General Rules Of Addition, Conditional Probability, General Rules For Multiplication, Independent Events, Bayes' Theorem, Discrete Probability Distributions: Binomial, Poisson, Continuous Probability Distribution, Normal Distribution & *t*-distribution, Sampling Distribution and Central Limit Theorem.

### **UNIT III 12 Hrs**

**Statistical Inference and Hypothesis Testing :** Population and Sample, Null and Alternate Hypothesis, Level of Significance, Type I and Type II Errors, One Sample *t* Test, Confidence Intervals, One Sample Proportion Test, Paired Sample *t* Test, Independent Samples *t* Test, Two Sample Proportion Tests, One Way Analysis of Variance and Chi Square Test.

### **UNIT IV 12 Hrs**

**Correlation and Regression :** Analysis of Relationship, Positive and Negative Correlation, Perfect Correlation, Correlation Matrix, Scatter Plots, Simple Linear Regression, R Square, Adjusted R Square, Testing of Slope, Standard Error of Estimate, Overall Model Fitness, Assumptions of Linear Regression, Multiple Regression, Coefficients of Partial Determination, Durbin Watson Statistics, Variance Inflation Factor.

### **Reference Books:**

- 1. Grolemund, R : Hands-on Programming; Garrett, O' Reilly,2014.
- 2. Paul, R: R Cookbook. O' Reilly, 2011.
- 3. Ken Black, Business Statistics, New Delhi, Wiley, 2013.
- 4. Anderson, David R., Thomas A. Williams and Dennis J. Sweeney, Statistics for Business and Economics. New Delhi: South Western, 2012.
- 5. Levin, Richard I. and David S. Rubin, Statistics for Management. New Delhi: Prentice Hall, 1994
- 6. Waller, Derek, Statistics for Business. London: BH Publications, 2008.
- 7. Lee, Cheng. et al, Statistics for Business and Financial Economics. New York: Heidelberg Dordrecht 2013.

**48 Hours**

### Page | 48

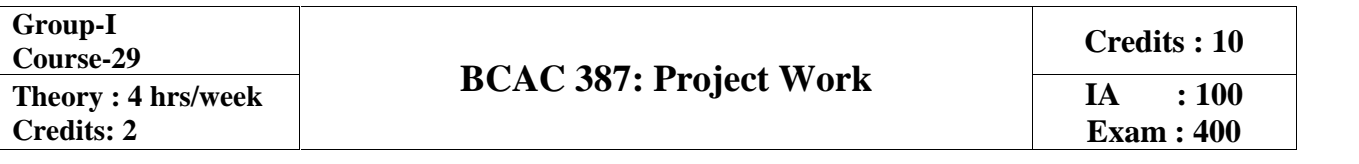

### **PROJECT GUIDELINES**

**Preamble:** Project work has been made a part of BCA course to give students exposure to Software development exercises. The primary emphasis of the project work is to understand and gain the knowledge of the principles of software engineering practices. As such, during the development of the project students shall involve themselves in all the stages of the software development life cycle (SDLC) like requirements analysis, systems design, software development/coding, testing and documentation, with an overall emphasis on the development of reliable software systems. Since, the project work spans over the entire final semester, the students shall be advised to take up projects for solving problems of software industry or any research organization or the real life problems suggested by the faculty in-charge of BCA project work in the Institutions. Topic chosen of work must be nontrivial, analytical and application-oriented. It must involve substantial original work and/or development effort based on the theme. Solved, off-the- shelf and pirated work is not entertained. Any attempt of plagiarism or use of unfair means will result in rejection of the work. All activities of the Project Development must be time-bound and the equal participation of the team members expected throughout the Development process.

### **GENERAL GUIDELINES TO THE INSTITUTIONS**

- Calendar of Project Work shall be announced before the commencement of the Sixth semester. Calendar should contain tentative schedules for the submission of Project Proposal, Project Acceptance, Project Synopsis, Problem Analysis Document, System Design Document, Database Design, Detailed Design, Coding and Testing, Final Report, Internal Assessment exams (at least two), Viva/Voce etc.
- Students shall undertake projects with real life problems (that has direct relevance in day-to- day activities or to knowledge extension) either in their Colleges or in industry/research and development laboratories/software companies as recommended by the faculty in-charge of BCA project work in the Institutions. If a student intends to do industry project, the faculty in-charge shall ensure that the projects are genuine and original in nature.
- There shall be not more than three members in a Project team.
- At least two internal assessment exams shall be conducted to evaluate the progress made by the students at different stages of project work. Such exams may include written tests, document verification and presentations, work demonstration, group discussion, viva-voce etc. so as to objectively assess the understanding gained by the students in course of their project work.

### **PROJECT VALUATION**

External and Internal Examiners together conduct project valuation objectively. To begin with, the finer details about various points contained in the scheme of valuation may be conclusively agreed upon through mutual consultation. During project evaluation, a student shall present his/her work through live demonstration of the software application developed as a part of project. However, if live demonstration is not possible due to the reason that some companies do not divulge source code on account of ownership rights or copyrights, students may be allowed to make PPT presentation of their authentic works. In such cases, candidates shall produce necessary declarations issued by the companies to this effect. However, students shall be enabled to present their work in entirety. The primary objective of project evaluation shall be to assess the extent of effort that was put in to meet the objectives of the project and also to gauge the understanding gained by the students in course of their project works. While evaluating Project Reports, examiners shall scrutinize whether Software Development Life Cycle (SDLC) principles have been consistently followed in the project work and the same are documented well in the Reports. However, the

relative and overall emphasis of these principles to a particular problem domain chosen may be taken into account so that project evaluations remain fair and objective.

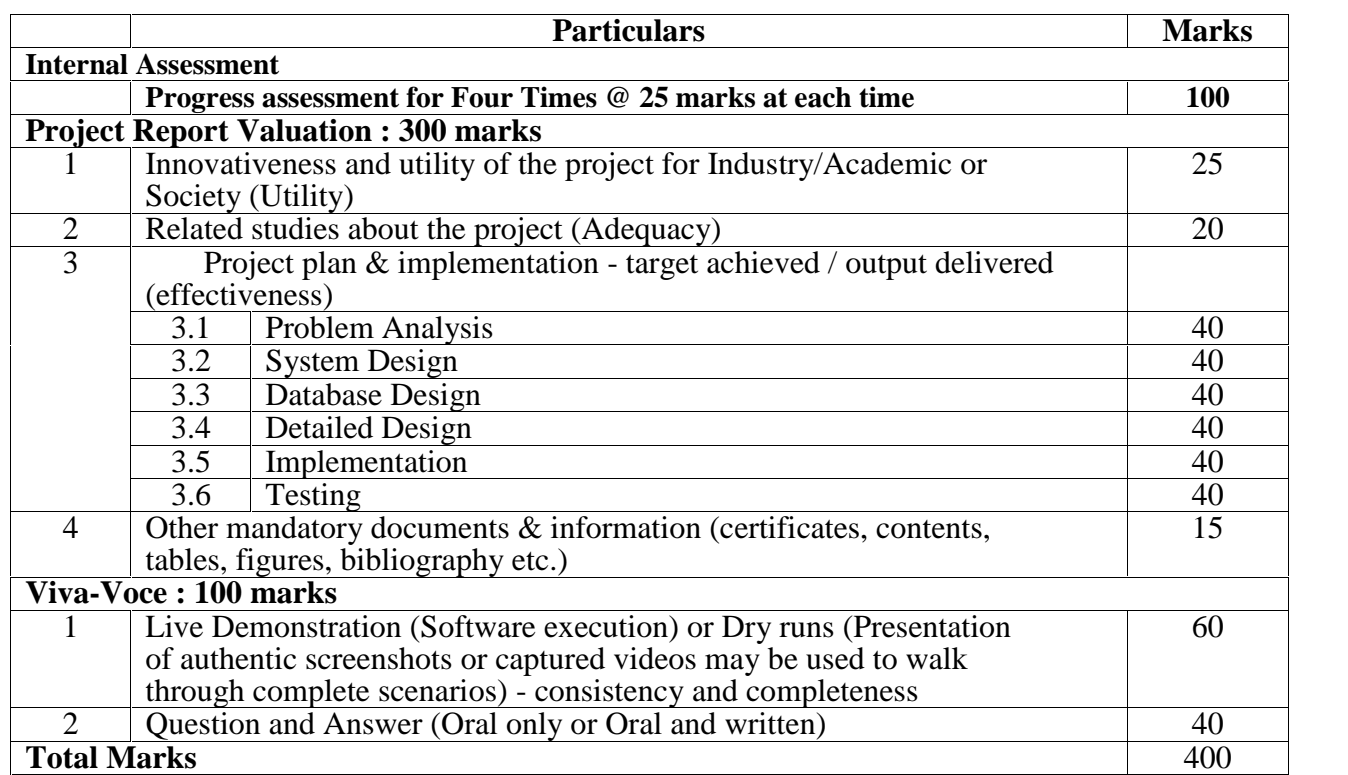

## **SCHEME OF VALUATION and Marks Distribution**

## **FORMAT OF PROJECT SYNOPSIS**

Synopsis is a brief outline or general view, as of a subject or written work; an abstract or a summary of the Project Work. It must be as brief (NOT MORE THAN 20 A4 sized paper pages) as is sufficient enough to explain the objective and implementation of the project that the candidate is going to take up.

The write up must adhere to the guidelines and should include the following :

- 1. Title of the Project.
- 2. Introduction, objectives and scope of the Project.
- 3. Project Category (Database/Web Application/ Client-server/Networking/ Multimedia/gaming etc.).
- 4. Tools / Platform, Hardware and Software Requirement specifications.
- 5. Analysis (DFDs at least up to second level, ER Diagrams/ Class Diagrams, Database Design etc. as per the project requirements).
- 6. A complete structure which includes: Number of modules and their description to provide an estimation of the student's effort on the project, Data Structures as per the project requirements for all the modules, Process logic of each module, testing process to be used, reports generation (Mention tentative content of report).
- 7. Whether Industry Defined/Client Defined/User Defined Project? Mention the type. Mention the Name and Address of the Industry/Client.
- 8. Limitation of the project.
- 9. Future scope and further enhancement of the project.

### **GUIDELINES FOR PREPARATION OF DISSERTATION**

### **1. ORGANISATION OF THE DISSERTATION**

The dissertation shall be presented in a number of *chapters, starting* with **Introduction** and ending with **Conclusion.** Each of the chapters will have precise title reflecting the contents of the chapter. A chapter can be subdivided into *sections, sub- sections and sub-sub-section* so as to present the content discretely and with due emphasis.

### **Sequence of items in Dissertation Report**

The following sequence may be followed in the preparation of the final dissertation report:<br>
• Cover Page (On the **hardbound** cover)<br>
• Title Page (Inner Cover Page)<br>
• Certificate from the Institute<br>
• Certificate from th

- 
- 
- 
- 
- Declaration
- 
- 
- Acknowledgement (Detailed) Table of Contents (with page numbers). List of Figures (with figure number, figure titles and page numbers) List of Tables with table number, table title and page number.
- 
- Chapters
	- **1. Introduction**
		- i. Introduction of the System
			- a. Project Title
			- b. Category
			- c. Overview
		- ii. Background
			- a. Introduction of the Company
			- b. Brief note on Existing System
		- iii. Objectives of the System
		- iv. Scope of the System
		- v. Structure of the System
		- vi. System Architecture
		- vii. End Users
		- viii. Software/Hardware used for the development
		- ix. Software/Hardware required for the implementation

### **2. SRS**

- i. Introduction (Brief write-up about SRS)
- ii. Overall Description
	- a. Product perspective
	- b. Product Functions
	- c. User characteristics
	- d. General constraints
	- e. Assumptions
- iii. Special Requirements (Software / Hardware if any)
- iv. Functional requirements
	- a. Module 1
		- b. Module 2
		-
- c. …. v. Design Constraints
- vi. System Attributes
- vii. Other Requirements (if any)
- 3. **System Design** (Functional Design)
	- i. Introduction (brief write-up about System Design)
	- ii. Assumptions and Constraints
	- iii. Functional decomposition
		- a. System software architecture
		- b. System technical architecture
		- c. System hardware architecture
		- d. External interfaces (if any)
	- iv. Description of Programs
		- a. Context Flow Diagram (CFD)
		- b. Data Flow Diagrams (DFDs Level 0, Level 1, Level 2)
	- v. Description of components
		- a. Functional component 1
		- b. Functional component 2
		-
- c. …. 4. **Database Design** (or Data structure)
	- i. Introduction (brief write-up about Database design)
	- ii. Purpose and scope
	- iii. Database Identification
	- iv. Schema information
	- v. Table Definition
	- vi. Physical design
	- vii. Data Dictionary
	- viii. ER diagram
	- ix. Database Administration
		- a. System information
		- b. DBMS configuration
		- c. Support software required
		- d. Storage requirements
		- e. Backup and recovery

### 5. **Detailed Design** (Logic design of modules)

- i. Introduction (brief write-up about Database design)
- ii. Structure of the software package (structure chart)
- iii. Modular decomposition of the System
	- a. Module1
		- a. Inputs
			- b. Procedural details
			- c. File I/O interfaces
			- d. Outputs
			- e. Implementation aspects (if any)
	- b. Module 2
	- 1. …..

### **6. Program code listing**

- i. Database connection
- ii. Authorization / Authentication
- iii. Data store / retrieval / update
- iv. Data validation
- v. Search
- vi. Named procedures / functions
- vii. Interfacing with external devices (if any)
- viii. Passing of parameters
- ix. Backup/recovery
- x. Internal documentation
- xi. ……
- 7. **User Interface** (Screens and Reports)
	- i. Login
	- ii. Main Screen / Home page
- iii. Menu
- iv. Data store / retrieval / update
- v. Validation
- vi. View
- vii. On screen reports
- viii. Data Reports
- ix. Alerts
- x. Error messages
- xi. …….. **8. Testing**
- - i. Introduction (brief write-up about Software Testing)
	- ii. Test Reports
		- a. Unit Testing
		- b. Integrate Testing
		- c. System Testing
- Conclusion<br>• Limitations
- 
- 
- 
- Limitations<br>
 Scope for enhancement (future scope)<br>
 Abbreviations and Acronyms (list)<br>
 Bibliography / References (list in specified format)

*Do not include any header or footer in any page of the report*. Only page numbers should be mentioned at the bottom center of each page. 'n' copies of dissertation along with soft copy in CD should be prepared by the candidate.

### **2. DISSERTATION FORMAT**

### **2.1 Paper 2.1.1 Quality**

The dissertation shall be printed on white bond paper, whiteness 95% or above, weight 70 gram or more per square meter.

### **2.1.2 Size**

The size of the paper shall be standard A4; height 297 mm, width 210 mm.

### **2.1.3 Type-Setting, Text Processing and Printing**

The text shall be printed employing Laserjet or Inkjet printer, the text having been processed using a standard text processor. The standard font shall be Times New Roman of 12 pts with 1.5 line spacing.

### **2.1.4 Page Format**

The printed sheets shall have the following writing area and margins:

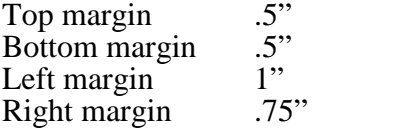

### **2.1.5 Pagination**

Page numbering in the text of the dissertation shall be numerals starting from **'1' at the center of the footer**. The text of the written dissertation shall not be *less than 60 pages excluding references, tables, questionnaires and other annexure.*

*Pagination for pages before the Introduction chapter shall be in lower case Roman numerals, e.g., 'iv'.*

### **2.1.6 Paragraph format**

Vertical space between paragraphs shall be about 2.5 line spacing.

The first line of each paragraph should normally be indented by five characters or 12 mm. A candidate may, however, choose not to indent if (s) he has provided sufficient paragraph separation.

A paragraph should normally comprise more than one line. A single line of a paragraph shall not be left at the top or bottom of a page (that is, no windows or orphans should be left). The word at the right end of the first line of a page or paragraph should, as far as possible, not be

hyphenated.

### **2.2 Chapter and Section format**

### **2.2.1 Chapter**

Each chapter shall begin on a fresh page with an additional top margin of about 75 mm. Chapter number (in Hindu- Arabic) and title shall be printed at the center of the line in 6 mm font size (18) pt) in bold face using both upper and lower case (all capitals or small capitals shall not be used). A vertical gap of about 25 mm shall be left between the chapter number and chapter title lines and between chapter title line and the first paragraph.

### **2.2.2 Sections and Sub- sections**

A chapter can be divided into **Sections, Sub-sections and Sub-sub-sections** so as to present different concepts separately. Sections and sub-sections can be numbered using decimal points, e.g., 2.2 for the second Section in Chapter 2 and 2.3.4 for the fourth Sub-section in third Section of Chapter 2. Chapters, Sections and Sub-Sections shall be included in the *Contents* with page numbers flushed to the right. Further subsections need not be numbered or included in the contents. The Sections and Sub-sections titles along with their numbers in 5 and 4mm (16 and 14 pt) fonts, respectively, in bold face shall be flushed to the left ( not centered) with 15 mm space above and below these lines. In further subdivisions character size of 3 and 3.5 with bold face, small caps, all caps and italics may be sued for the titles flushed left or centered. These shall not feature in the contents.

### **2.2.3 Table / Figure Format**

As far as possible tables and figures should be presented in portrait style. Small size table and figures (less than half of writing area of a page) should be incorporated within the text, while larger ones may be presented in separate pages. Table and figures shall be numbered chapter- wise. For example, the fourth figure in Chapter 5 will bear the number **Figure 5.4** or *Fig.5.4 Table number and title will be placed above the table while the figure number and caption will be located below the figure*. Reference for Table and Figures reproduced from elsewhere shall be cited in the last and separate line in the table and figure caption, e.g. (after McGregor [12]).

### **3 AUXILIARY FORMAT**

### **3.1 Binding**

The dissertation shall be hard cover bound in leather or rexin.

### **3.2 Front Covers**

- The front cover shall contain the following details:<br>
 Full title of dissertation in 6 mm 22 point size font properly centered and positioned at the
- top.<br>• Full name of the candidate in 4.5 mm 15 point size font properly centered at the middle of
- the page. A 40 mm dia replica of the college emblem followed by the name of the Department and the year of submission, each in a separate line and properly centered and located at the bottom of the page.

### **3.2.1 Lettering**

All lettering shall be embossed in gold.

### **3.2.2 Bound back**

The degree, the name of the candidate and the year of submission shall also be embossed on the bound (side) in gold.

## **3.3 Blank sheets**

In addition to the white sheets (binding requirement) two white shall be put at the beginning and end of the dissertation.

### **3.4 Title sheet**

This shall be the first printed page of the dissertation and shall contain the submission statement: the Dissertation submitted in partial fulfillment of the requirements of the BCA, the name and Roll No. Of the candidate, name (s) of the supervisor and co-supervisor (s) (if any), Department and year of submission.